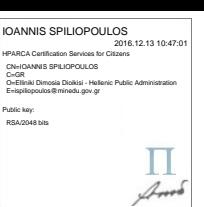

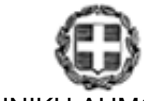

ΕΛΛΗΝΙΚΗ ΔΗΜΟΚΡΑΤΙΑ ΥΠΟΥΡΓΕΙΟ ΠΑΙΔΕΙΑΣ, ΕΡΕΥΝΑΣ ΚΑΙ ΘΡΗΣΚΕΥΜΑΤΩΝ

#### ΓΕΝΙΚΗ ΔΙΕΥΘΥΝΣΗ ΣΠΟΥΔΩΝ Π/ΘΜΙΑΣ ΚΑΙ Δ/ΘΜΙΑΣ ΕΚΠΑΙΔΕΥΣΗΣ ΔΙΕYΘΥΝΣΗ ΣΠΟΥΔΩΝ, ΠΡΟΓΡΑΜΜΑΤΩΝ ΚΑΙ ΟΡΓΑΝΩΣΗΣ Δ/ΘΜΙΑΣ ΕΚΠ/ΣΗΣ ΤΜΗΜΑ Α΄

----- Ταχ. Δ/νση: Ανδρέα Παπανδρέου 37 Τ.Κ. – Πόλη: 15180 Μαρούσι Ιστοσελίδα: [www.minedu.gov.gr](http://www.minedu.gov.gr/) Πληροφορίες: Αν. Πασχαλίδου Τηλέφωνο: 210-3443422

Βαθμός Ασφαλείας: Να διατηρηθεί μέχρι: Βαθ. Προτεραιότητας:

**Αθήνα, 12-12-2016 Αρ. Πρωτ. 211548/Δ2**

- **Περιφερειακές Δ/νσεις Εκπ/σης**
- **Σχολ. Συμβούλους Δ.Ε. (μέσω των**
- **Περιφερειακών Δ/νσεων Εκπ/σης) Δ/νσεις Δ.Ε.**
- 
- **Σχολικές μονάδες Δ.Ε. εντός των οποίων λειτουργούν Δομές Υποδοχής για την Εκπαίδευση προσφύγων (μέσω των Δ/νσεων Δ.Ε.)**

**ΚΟΙΝ.:**

**ΠΡΟΣ:**

**Ινστιτούτο Εκπαιδευτικής Πολιτικής [info@iep.edu.gr](mailto:info@iep.edu.gr)**

**ΘΕΜΑ: Οδηγίες διδασκαλίας για το Διδακτικό Αντικείμενο της Πληροφορικής για τη φοίτηση παιδιών προσφύγων της ηλικιακής ομάδας 12-15 ετών στις Δομές Υποδοχής Εκπαίδευσης Προσφύγων (Δ.Υ.Ε.Π.)**

Μετά από σχετική εισήγηση του Ινστιτούτου Εκπαιδευτικής Πολιτικής (πράξη 40/06-10-2016 του Δ.Σ) σας αποστέλλουμε τις παρακάτω οδηγίες διδασκαλίας για το Διδακτικό Αντικείμενο της Πληροφορικής για τη φοίτηση παιδιών προσφύγων της ηλικιακής ομάδας 12-15 ετών στις Δομές Υποδοχής Εκπαίδευσης Προσφύγων (Δ.Υ.Ε.Π.) για το σχολικό έτος 2016-2017.

#### **Ηλικιακή ομάδα 12-15 ετών (Γυμνάσιο) Διδακτικό Αντικείμενο: Πληροφορική**

#### **1. Σκοπός της διδασκαλίας του μαθήματος**

Η ραγδαία εξέλιξη των Τεχνολογιών της Πληροφορίας και της Επικοινωνίας (ΤΠΕ) που χαρακτηρίζει την εποχή μας καθώς και η εξάπλωση των υπολογιστικών και δικτυακών τεχνολογιών σε όλους σχεδόν τους τομείς της ανθρώπινης δραστηριότητας επηρεάζουν σημαντικά τα κοινωνικά δεδομένα και διαμορφώνουν νέες τάσεις. Η συνεχής αύξηση της χρήσης των υπολογιστικών και δικτυακών τεχνολογιών θέτει πολύ σημαντικά ζητήματα που σχετίζονται με το καθεστώς της οργάνωσης και διαχείρισης της πληροφορίας, της διαμεσολάβησης των ψηφιακών τρόπων μετάδοσης της γνώσης, της οργάνωσης και του καταμερισμού της εργασίας, της επικοινωνίας από απόσταση, της ταυτότητας των υποκειμένων κτλ. Το γεγονός αυτό, σε συνδυασμό με τη συνεχή αύξηση του όγκου των γνώσεων και τη γρήγορη παλαίωσή τους, αναπόφευκτα οδηγεί στην αντίληψη ότι κάθε νέος, πρέπει να αποκτήσει βασικές γνώσεις αλλά και δεξιότητες στη χρήση των τεχνολογιών αυτών καθώς και τις απαραίτητες κριτικές και κοινωνικές δεξιότητες για την κατανόηση των πραγμάτων που συμβαίνουν γύρω του.

Η εκπαίδευση στην Πληροφορική και τις ΤΠΕ, μέσα από την κριτική επεξεργασία των προσλαμβανόμενων πληροφοριών, αποτελεί πολύτιμο εργαλείο για την απόκτηση πλούσιας πολιτισμικής και επιστημονικής γνώσης, για την εξασφάλιση της διά βίου εκπαίδευσης και για την προαγωγή της εξατομικευμένης και διαφοροποιημένης εκπαίδευσης. Παράλληλα, τίθενται οι βάσεις για την ουσιαστική σύνδεση της εκπαίδευσης με την αγορά εργασίας, η οποία θα οδηγήσει μελλοντικά, μεταξύ άλλων, στην ανάπτυξη σε ατομικό και κοινωνικό επίπεδο.

Σκοπός της διδασκαλίας της Πληροφορικής είναι να αποκτήσουν οι μαθητές μια αρχική αλλά συγκροτημένη και σφαιρική αντίληψη των βασικών λειτουργιών του υπολογιστή, μέσα σε μια προοπτική τεχνολογικού αλφαβητισμού και αναγνώρισης της Τεχνολογίας της Πληροφορίας και της Επικοινωνίας, αναπτύσσοντας παράλληλα ευρύτερες δεξιότητες κριτικής σκέψης, δεοντολογίας, κοινωνικής συμπεριφοράς αλλά και διάθεσης για ενεργοποίηση και δημιουργία τόσο σε ατομικό επίπεδο όσο και σε συνεργασία με άλλα άτομα ή ως μέλη μιας ομάδας. Να έλθουν σε επαφή με τις διάφορες χρήσεις του υπολογιστή ως εποπτικού μέσου διδασκαλίας, ως γνωστικού - διερευνητικού εργαλείου (με τη χρήση κατάλληλου ανοικτού λογισμικού διερευνητικής μάθησης) και ως εργαλείου επικοινωνίας και αναζήτησης πληροφοριών στο πλαίσιο των καθημερινών δραστηριοτήτων. Έτσι, με την απόκτηση της ικανότητας να κατανοούν τις βασικές αρχές που διέπουν τη χρήση της υπολογιστικής τεχνολογίας σε σημαντικές ανθρώπινες ασχολίες (όπως: η πληροφορία και η επεξεργασία της, η επικοινωνία, η ψυχαγωγία, οι νέες δυνατότητες προσέγγισης της γνώσης), δημιουργούνται οι αναγκαίες προϋποθέσεις που ευνοούν μια παιδαγωγική και διδακτική μεθοδολογία επικεντρωμένη στο μαθητή, διευκολύνεται η διαφοροποίηση και εξατομίκευση των μαθησιακών ευκαιριών και, τέλος, οι μαθητές αποκτούν τις απαραίτητες κριτικές και κοινωνικές δεξιότητες που θα τους εξασφαλίσουν ίσες ευκαιρίες πρόσβασης στη γνώση αλλά και δυνατότητες διά βίου μάθησης.

#### **2. Άξονες, Γενικοί στόχοι, Θεμελιώδεις έννοιες Διαθεματικής προσέγγισης**

Οι γενικοί στόχοι ομαδοποιούνται με βάση τους τρεις άξονες: Γνώση και μεθοδολογία, Συνεργασία και επικοινωνία και Επιστήμη και Τεχνολογία στην καθημερινή ζωή.

#### *i) Γνώση και μεθοδολογία*

Οι μαθητές και οι μαθήτριες προσεγγίζουν ένα σύνολο βασικών απλών εννοιών που αφορούν τη γενική δομή των υπολογιστικών συστημάτων και τις διαχρονικές αρχές που τα διέπουν. Αποκτούν στοιχειώδεις δεξιότητες και γνώσεις χειρισμού λογισμικού γενικής χρήσης καθώς και ικανότητες μεθοδολογικού χαρακτήρα. Εξοικειώνονται με τον υπολογιστή και τον χρησιμοποιούν ως εργαλείο ανακάλυψης, δημιουργίας, έκφρασης αλλά και ως νοητικό εργαλείο και εργαλείο ανάπτυξης της σκέψης. Χρησιμοποιούν εφαρμογές πολυμέσων εκπαιδευτικού περιεχομένου και κατακτούν τις έννοιες της πλοήγησης και της αλληλεπίδρασης.

#### *ii) Συνεργασία και επικοινωνία*

Χρησιμοποιούν το λειτουργικό σύστημα, το λογισμικό εφαρμογών (επεξεργασία κειμένου, εκπαιδευτικό λογισμικό, λογισμικό πλοήγησης στο Διαδίκτυο κλπ.), το Διαδίκτυο και αναπτύσσουν δραστηριότητες στο πλαίσιο ποικίλων ομαδικών - συνθετικών εργασιών.

#### *iii) Επιστήμη και Τεχνολογία στην καθημερινή ζωή*

Οι μαθητές και οι μαθήτριες, ευαισθητοποιούνται και κρίνουν τις επιπτώσεις των νέων τεχνολογιών στους διάφορους τομείς της ανθρώπινης δραστηριότητας. Ευαισθητοποιούνται σε θέματα προστασίας των πνευματικών δικαιωμάτων, ασφάλειας των πληροφοριών, συμπεριφοράς στο Διαδίκτυο κτλ

## **3. Ειδικοί σκοποί**

Ειδικός σκοπός του μαθήματος της Πληροφορικής είναι να δώσει στους μαθητές όλα τα απαιτούμενα εφόδια ώστε να εντρυφήσουν στις βασικές έννοιες και όρους της Τεχνολογίας της Πληροφορίας και της Επικοινωνίας (ΤΠΕ), δηλαδή των μέσων και των τεχνικών που χρησιμοποιούνται για την επεξεργασία, τη μετάδοση και λήψη κάθε πληροφορίας που μπορεί να παρουσιασθεί σε ψηφιακή μορφή. Να προσεγγίσουν το σύνολο των βασικών απλών εννοιών που αφορούν τη γενική δομή των υπολογιστικών

συστημάτων και τις διαχρονικές αρχές που τα διέπουν (αρχιτεκτονική υπολογιστών, διαφορετικότητα υπολογιστικών συστημάτων, πρόγραμμα, οργάνωση και διαχείριση αρχείων κλπ.). Να αποκτήσουν τις απαραίτητες δεξιότητες χειρισμού και κριτικής επεξεργασίας, καθώς και δεξιότητες μεθοδολογικού χαρακτήρα, ασκούμενοι σε ένα σύστημα υπολογιστών και στα βασικά εργαλεία που το συνοδεύουν. Να αποκτήσουν γνώσεις σχετικά με τη διαδικασία επίλυσης απλών προβλημάτων με τη χρήση του

υπολογιστή. να διαπιστώσουν και να αντιληφθούν ότι μια απλή μηχανή ελέγχεται και προγραμματίζεται από τον άνθρωπο. Να χρησιμοποιήσουν εφαρμογές πολυμέσων, να κατακτήσουν τις έννοιες της πλοήγησης και της αλληλεπίδρασης, να περιηγηθούν στο Διαδίκτυο, να εκπαιδευτούν στη χρήση κατάλληλου λογισμικού ώστε να αξιοποιήσουν τον υπολογιστή, αρχικά, στο πλαίσιο διαφόρων μαθημάτων τους αλλά και στις μετέπειτα δραστηριότητές τους. Να ανακαλύψουν, να επιλέξουν, να αναλύσουν και να αξιολογήσουν πληροφορίες για να τις αξιοποιήσουν στις εκπαιδευτικές τους δραστηριότητες αλλά και στην καθημερινή τους ζωή γενικότερα. Να αναπτύξουν κώδικες δεοντολογίας στο πλαίσιο της συνεργασίας με άλλους, του σεβασμού της εργασίας τους και της διαφορετικότητάς τους. Να γνωρίσουν και να κρίνουν τις τρέχουσες και τις μελλοντικές επιπτώσεις των ΤΠΕ σε ατομικό και κοινωνικό επίπεδο αλλά και στους διάφορους τομείς της ανθρώπινης δραστηριότητας.

Με τη διδασκαλία της Πληροφορικής επιδιώκονται οι παρακάτω επιμέρους ειδικοί σκοποί:

 Να αποκτήσουν οι μαθητές την ικανότητα να εξηγούν και να αναλύουν βασικές έννοιες και όρους της Πληροφορικής (εφαρμογή, λογισμικό συστήματος, λογισμικό εφαρμογών, δεδομένα, πληροφορίες, επεξεργασία δεδομένων, κωδικοποίηση, πρόγραμμα, αρχείο, αποθήκευση κλπ.) καθώς και να αναγνωρίζουν τη βασική ορολογία της σύγχρονης δικτυακής τεχνολογίας και της τεχνολογίας των πολυμέσων.

 Να γνωρίσουν τη λειτουργία των κυριοτέρων μονάδων του υπολογιστή και να χρησιμοποιήσουν με ευχέρεια ένα υπολογιστικό σύστημα.

 Να χρησιμοποιήσουν εργαλεία λογισμικού γενικής χρήσης για να καταγράψουν τις ιδέες τους, να τις επεξεργασθούν και να τις παρουσιάσουν με διάφορους τρόπους και μέσα, να επιλύσουν απλά προβλήματα, να χρησιμοποιήσουν απλά μοντέλα πρόβλεψης και ελέγχου για να προσομοιάσουν και να δοκιμάσουν απλά προβλήματα ή συμπεράσματα από άλλα γνωστικά αντικείμενα.

 Να αποκτήσουν δεξιότητες συλλογής, επιλογής, ανάλυσης και αξιολόγησης πληροφοριών από διάφορες πηγές (ηλεκτρονικές εγκυκλοπαίδειες, ηλεκτρονικά λεξικά, παγκόσμιος ιστός – www - κ.ά.) και να τις αξιοποιήσουν για τη δημιουργία ατομικών ή ομαδικών – συνθετικών εργασιών.

 Να αξιοποιήσουν τις δυνατότητες που προσφέρουν οι ΤΠΕ για να επικοινωνήσουν, να ανταλλάξουν απόψεις, να προβληματισθούν, να διασκεδάσουν, να παρουσιάσουν τις ιδέες και τις απόψεις τους (με τρόπο που οι ίδιοι θα επιλέξουν) και να εφαρμόσουν απλές γνώσεις των ΤΠΕ στην καθημερινή ζωή.

 Να αναπτύξουν κριτικές δεξιότητες για την αντιμετώπιση προβλημάτων με τη χρήση του υπολογιστή και να επιλύσουν απλά προβλήματα σε προγραμματιστικό περιβάλλον.

 Να συνεργασθούν για την εκτέλεση συγκεκριμένης εργασίας, να αναπτύξουν πρωτοβουλίες, να σχεδιάσουν, να θέσουν στόχους, να διαλεχτούν, να υπερβούν τις αντιθέσεις τους, να διατηρήσουν την ανεξαρτησία τους με σεβασμό στην άποψη των άλλων, να αναγνωρίσουν τη συμβολή της ομαδικής εργασίας στην παραγωγή έργου, να συζητήσουν και να κρίνουν την εργασία τους και την εργασία των άλλων.

 Να αναπτύξουν έναν κώδικα δεοντολογίας που να αφορά την εργασία τους στο χώρο του εργαστηρίου, το σεβασμό της εργασίας και της διαφορετικότητας των άλλων.

 Να ευαισθητοποιηθούν σε θέματα προστασίας των πνευματικών δικαιωμάτων, ασφάλειας των πληροφοριών, συμπεριφοράς στο Διαδίκτυο, ασφάλειας και αποφυγής κινδύνων στο «εργασιακό» τους περιβάλλον και να αναγνωρίσουν την αναγκαιότητα ύπαρξης και τήρησης κανόνων.

 Να αναπτύξουν κριτική στάση σχετικά με τη χρήση των ΤΠΕ, να αναφέρουν και να αξιοποιήσουν εφαρμογές της Πληροφορικής στο σύγχρονο κόσμο και, τέλος, να ευαισθητοποιηθούν, να συζητήσουν και να προβληματισθούν, να ενημερωθούν και να κατανοήσουν τις επιπτώσεις από την εφαρμογή των ΤΠΕ στους ίδιους, το περιβάλλον, τον πολιτισμό, τη γλώσσα, τις αξίες, τις επιστήμες, την εκπαίδευση, τον εργασιακό χώρο και, γενικότερα, την κοινωνία.

#### **4. Στόχοι, Θεματικές ενότητες, Ενδεικτικές δραστηριότητες, Διαθεματικά σχέδια εργασίας**

Τα εργαλεία που διατίθενται από τις Τεχνολογίες της Πληροφορίας και της Επικοινωνίας προσφέρονται κατεξοχήν για την αναζήτηση, συλλογή και επεξεργασία δεδομένων, την παραγωγή πληροφορίας, την επικοινωνία και την ανταλλαγή του παραγόμενου προϊόντος με τελικό ζητούμενο τη γνώση και τη διαμόρφωση άποψης και γνώμης. Προκύπτει, λοιπόν, ότι στην Πληροφορική ενυπάρχει η διαθεματική και διεπιστημονική διάσταση με αποτέλεσμα να συνδέεται με όλα τα γνωστικά αντικείμενα τα οποία και υποστηρίζει, καθώς και τις δραστηριότητες της σχολικής ζωής (σχολική εφημερίδα, αφίσες, ανακοινώσεις, καλλιτεχνικές εκδηλώσεις κλπ.).

Η διδασκαλία του μαθήματος έχει σαφή εργαστηριακό προσανατολισμό. Βασικός παράγοντας είναι η ενεργός συμμετοχή κάθε μαθητή, η συνεχής αλληλεπίδραση και συνεργασία με τον διδάσκοντα και, κυρίως, με τους συμμαθητές του. Το Εργαστήριο Πληροφορικής αποτελεί για τους μαθητές χώρο μελέτης, έρευνας, ενεργητικής συμμετοχής και συνεργασίας, ώστε να ενθαρρύνεται και να ευνοείται η διερευνητική προσέγγιση της γνώσης, η αλληλεπιδραστική και συνεργατική μάθηση, η αυτενέργεια και η δημιουργικότητα.

Το προτεινόμενο πλαίσιο ανάπτυξης των μαθητών συνίσταται σε τέσσερις διαστάσεις (συνιστώσες) αντίστοιχες με τη διάρθρωση του Π.Σ.:

**Τεχνολογική**: Περιλαμβάνει τεχνικές γνώσεις για θεμελιώδεις έννοιες Πληροφορικής (π.χ. υλικό, λογισμικό, δίκτυα, στοιχεία ψηφιακής τεχνολογίας) και ικανότητες χρήσης βασικών περιβαλλόντων των ΤΠΕ (επεξεργασία κειμένου, υπολογιστικά φύλλα, λογισμικό παρουσιάσεων, υπηρεσίες Διαδικτύου κ.λπ.).

**Γνωστική**: Περιγράφει τις θεμελιώδεις δεξιότητες αξιοποίησης των ΤΠΕ ως εργαλεία έρευνας, δημιουργίας, επικοινωνίας και μάθησης.

**Επίλυση προβλήματος (problem solving)**: Αφορά στην εφαρμογή και ολοκλήρωση των τεχνικών και γνωστικών δεξιοτήτων του πληροφορικού γραμματισμού με στόχο την επίλυση προβλημάτων και την ανάπτυξη υπολογιστικής σκέψης

**Κοινωνικές δεξιότητες**: Oι μαθητές ως ψηφιακοί ιθαγενείς (digital natives) θα πρέπει επίσης να αναπτύξουν εκείνες τις κοινωνικές στάσεις και δεξιότητες που διαμορφώνουν τη σύγχρονη ψηφιακή κουλτούρα και την ταυτότητα του ηλεκτρονικού πολίτη (e-citizenship). Η διάσταση αυτή αφορά σε ζητήματα πληροφορικής ηθικής και δεοντολογίας, σε κώδικες διαχείρισης και αξιοποίησης πληροφοριών από πηγές, στην ικανότητα του κριτικού αναγνώστη και δημιουργού πολυτροπικού κειμένου, σε ζητήματα ηλεκτρονικής ασφάλειας, προστασίας προσωπικών δεδομένων κ.λπ.).

Οι θεματικές ενότητες που προτείνονται δεν είναι απαραίτητο να διδαχθούν σειριακά. Η προτεινόμενη κατανομή του διδακτικού χρόνου είναι ενδεικτική. Ο/η εκπαιδευτικός θα πρέπει να κάνει τον χρονοπρογραμματισμό και το σχεδιασμό της διάρθρωσης της ύλης με βάση τα μαθησιακά χαρακτηριστικά, τα ενδιαφέροντα και τις προϋπάρχουσες γνώσεις και εμπειρίες των μαθητών της τάξης του αλλά και το συνδυασμό και την εναλλαγή θεωρίας και πράξης.

Βασική τεχνική διδασκαλίας κυρίως στο εργαστηριακό μέρος του μαθήματος καθίστανται τα σχέδια εργασίας/έρευνας (projects). Τα σχέδια εργασίας/έρευνας σε ορισμένες περιπτώσεις είναι δυνατό να συνδυάσουν τη διδασκαλία πολλών θεματικών ενοτήτων της Πληροφορικής μαζί, αλλά και να αξιοποιήσουν διαθεματικές και διεπιστημονικές προσεγγίσεις.

Η διδακτική πορεία θα πρέπει να αξιοποιεί την έμφυτη περιέργεια και την αυτενέργεια των μαθητών μέσα από αυθεντικές δραστηριότητες και συμμετοχικές τεχνικές διδασκαλίας.

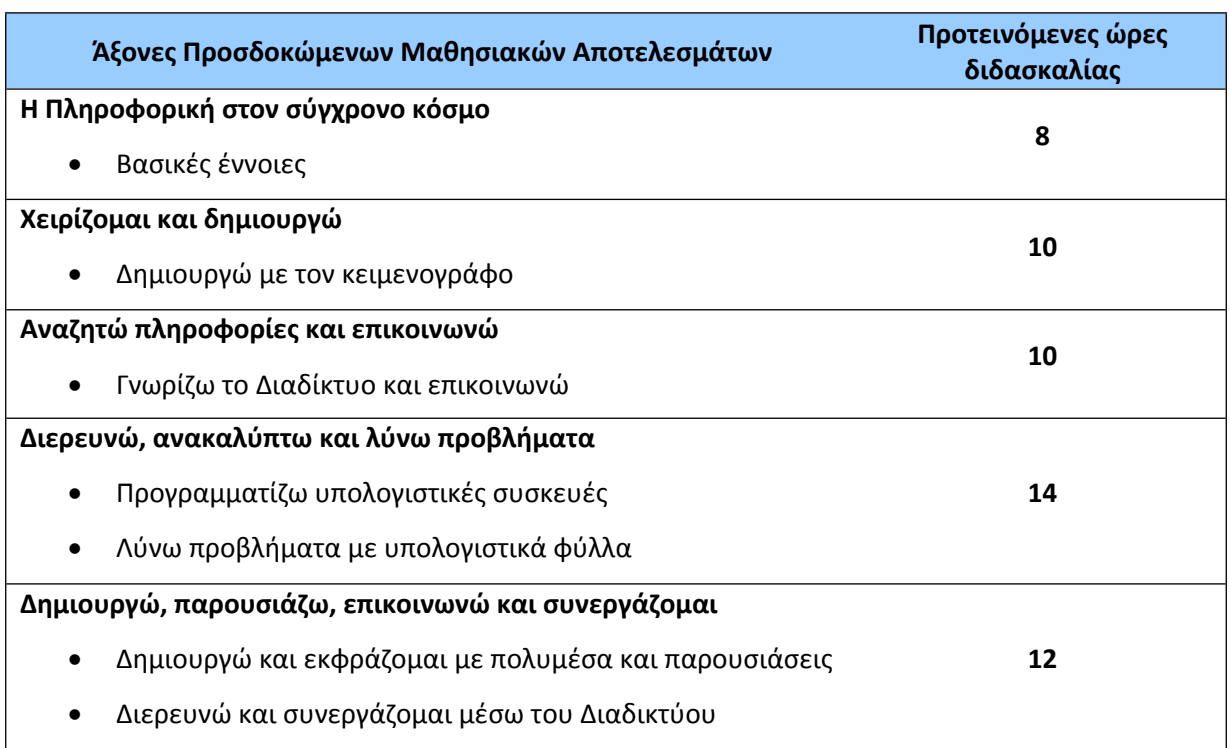

# **Ενδεικτική κατανομή διδακτικών ωρών για 27 εβδομάδες**

## *Η Πληροφορική στον σύγχρονο κόσμο* **- Βασικές έννοιες (Ενδεικτικός διδακτικός χρόνος: 8 ώρες)**

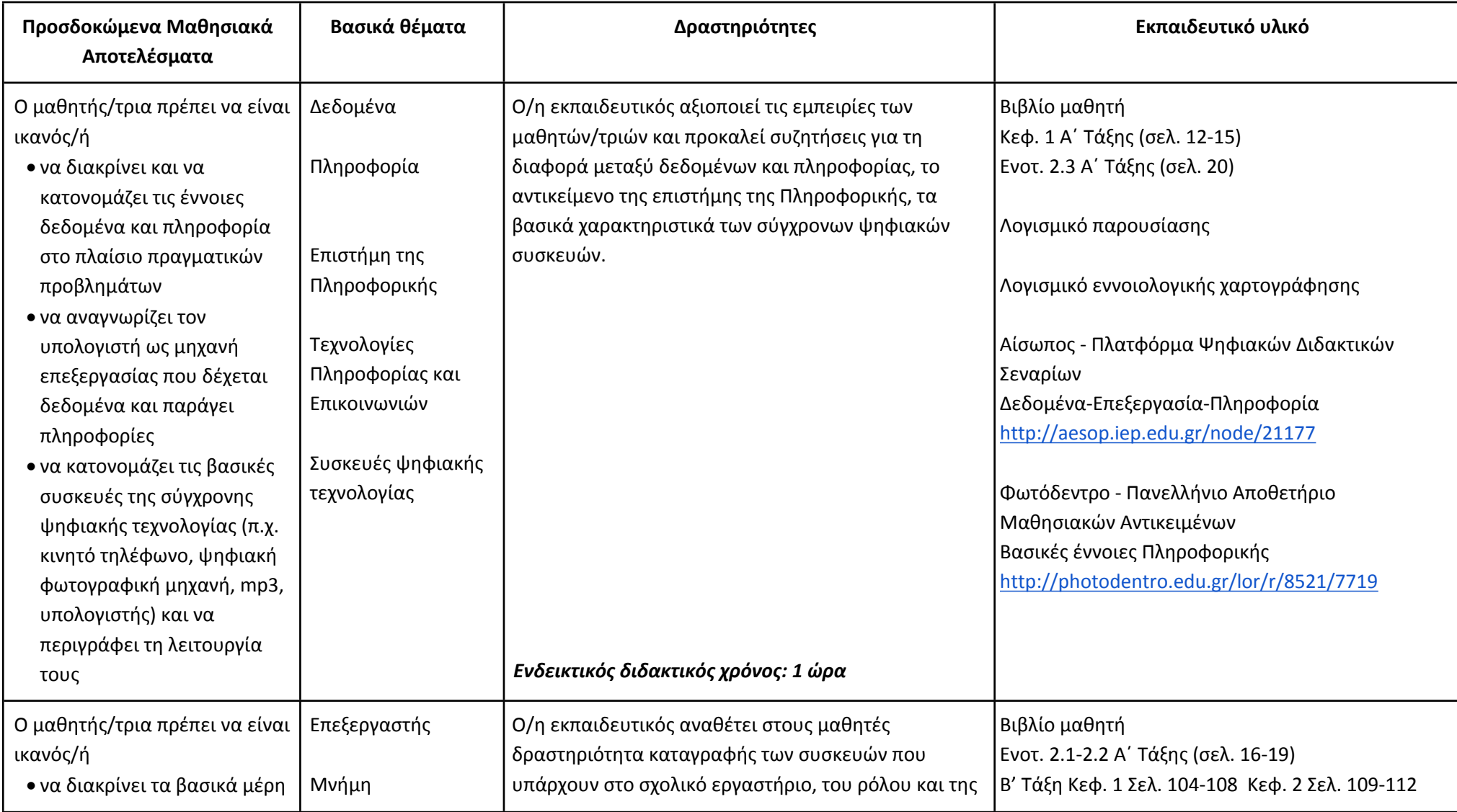

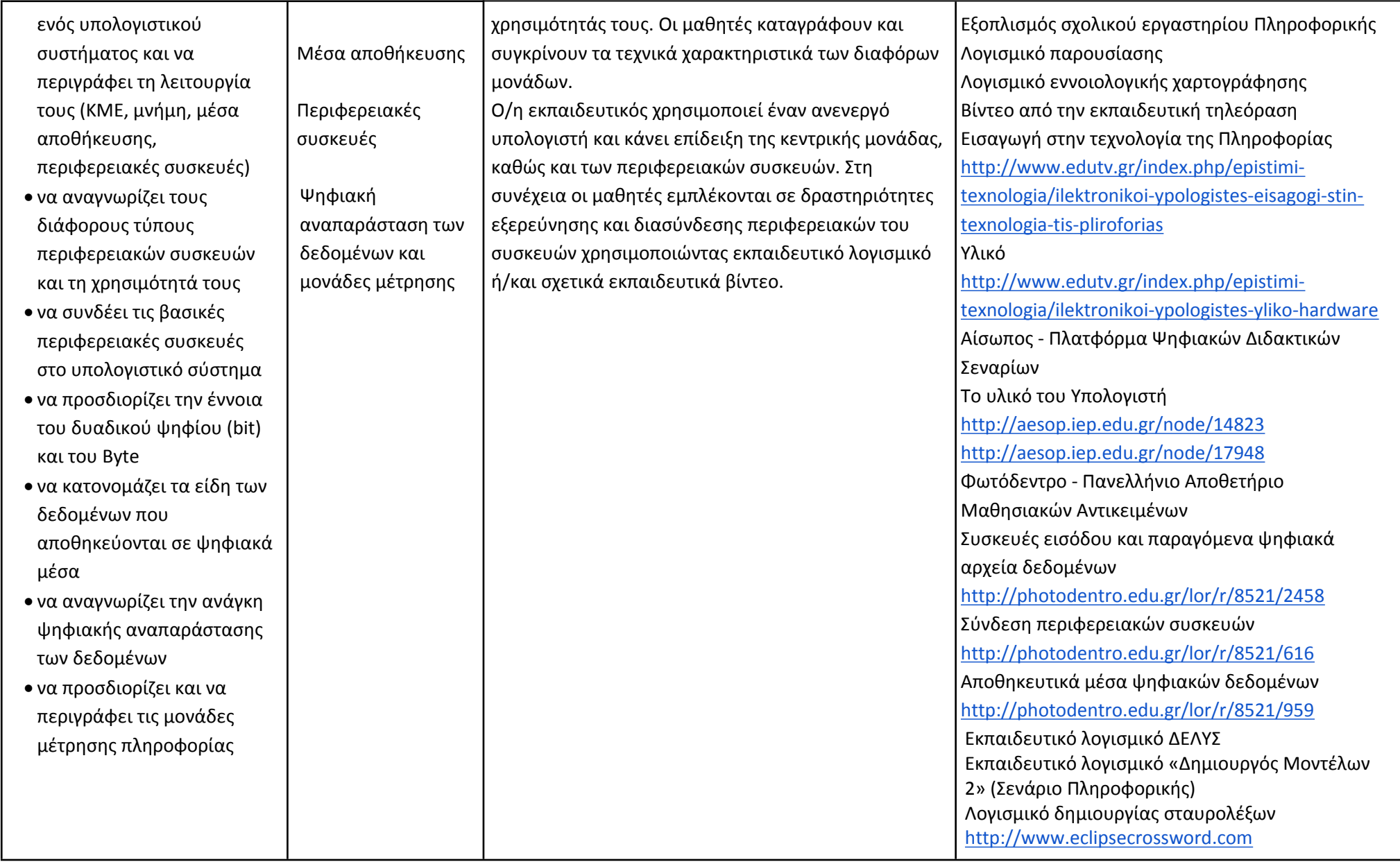

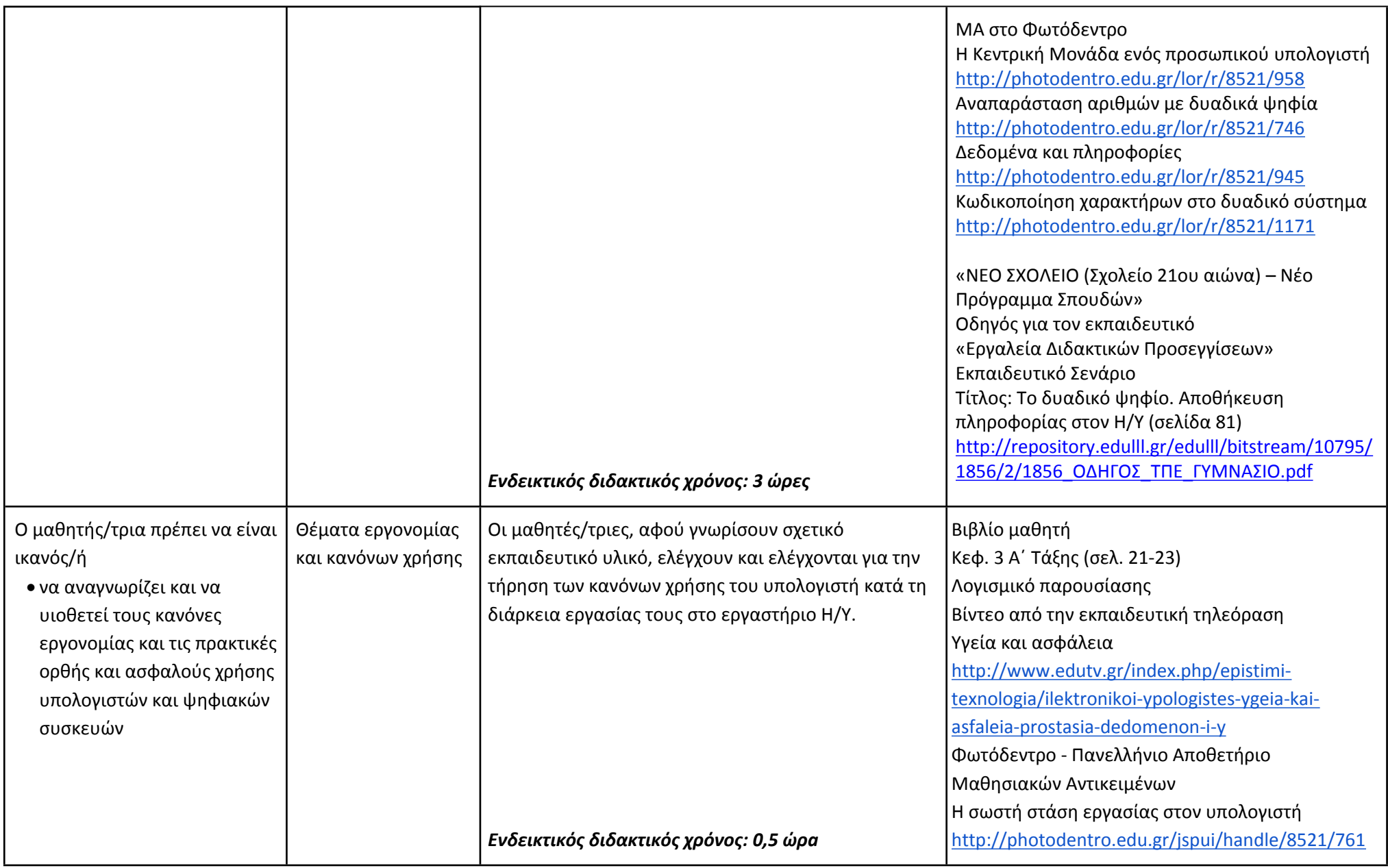

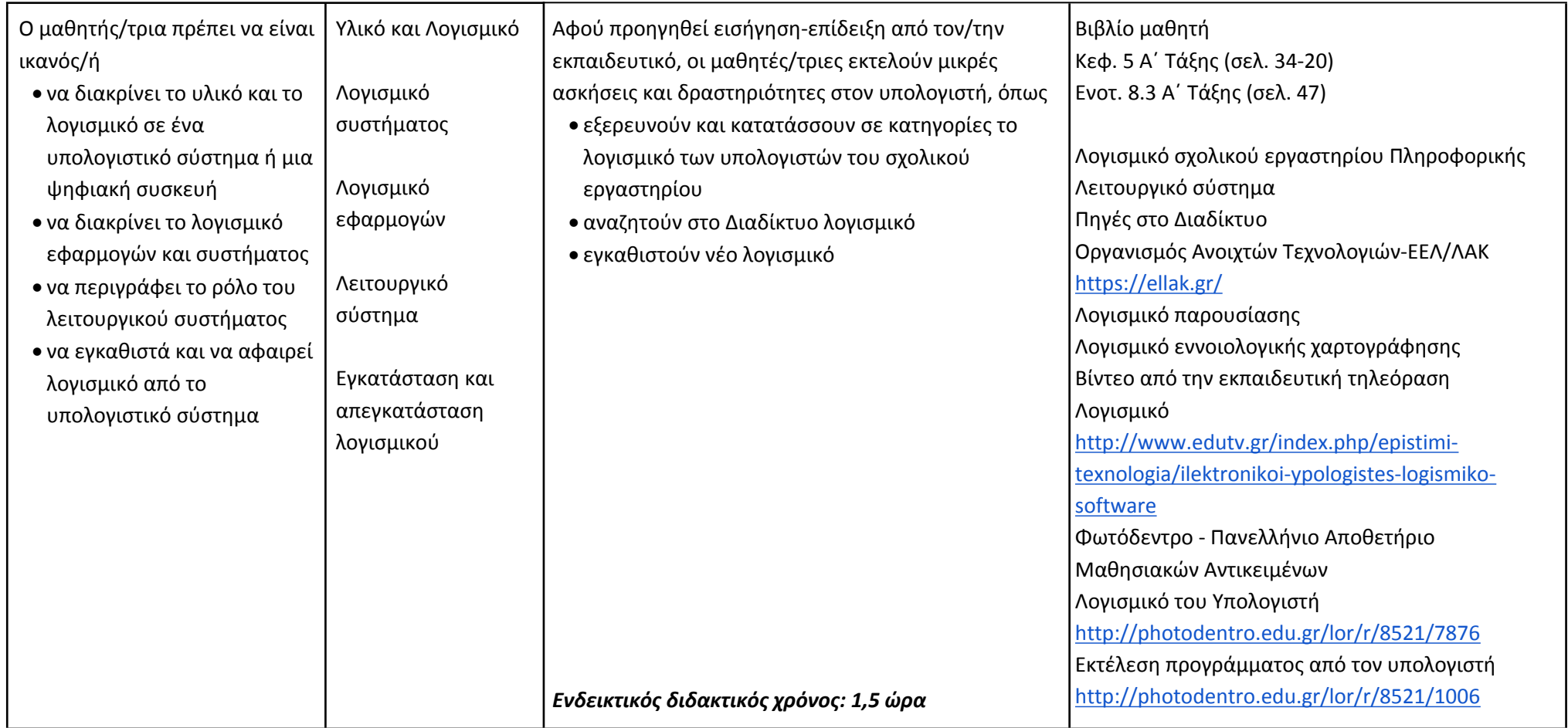

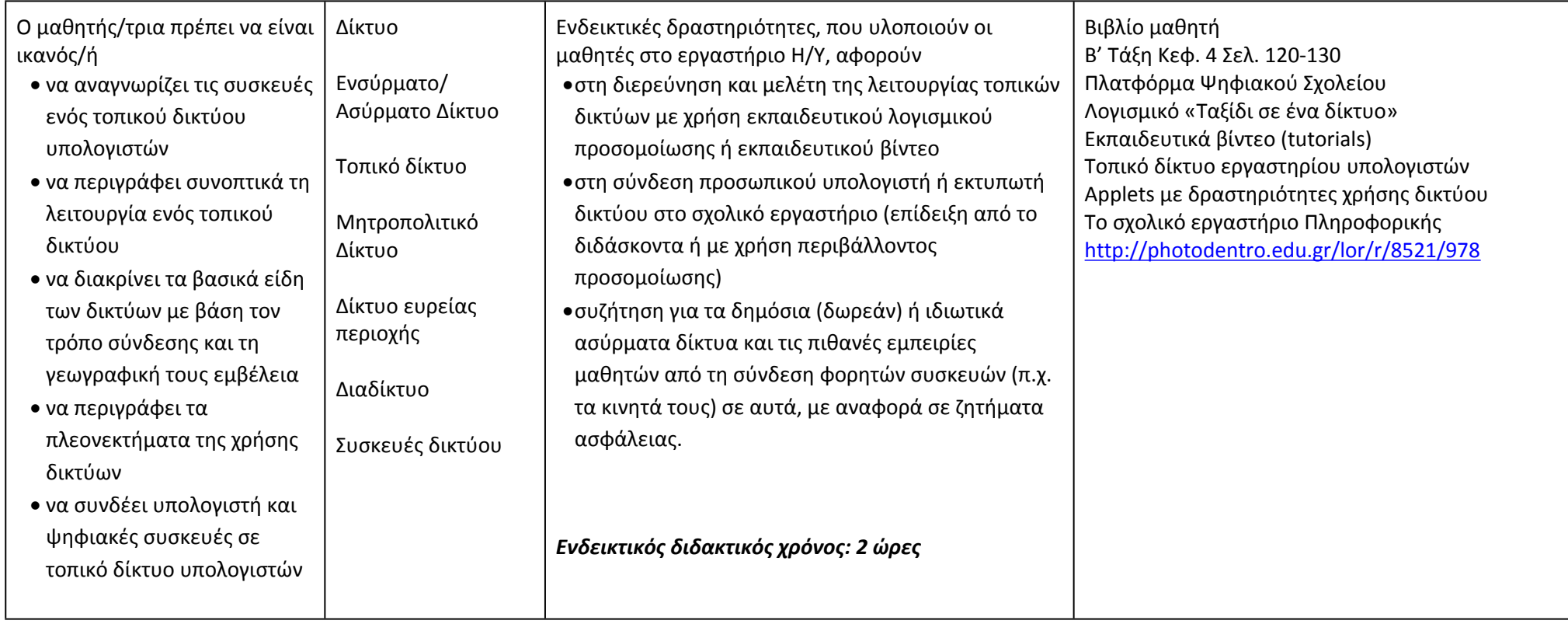

## *Χειρίζομαι και δημιουργώ* **- Δημιουργώ με τον κειμενογράφο (Ενδεικτικός διδακτικός χρόνος: 10 ώρες)**

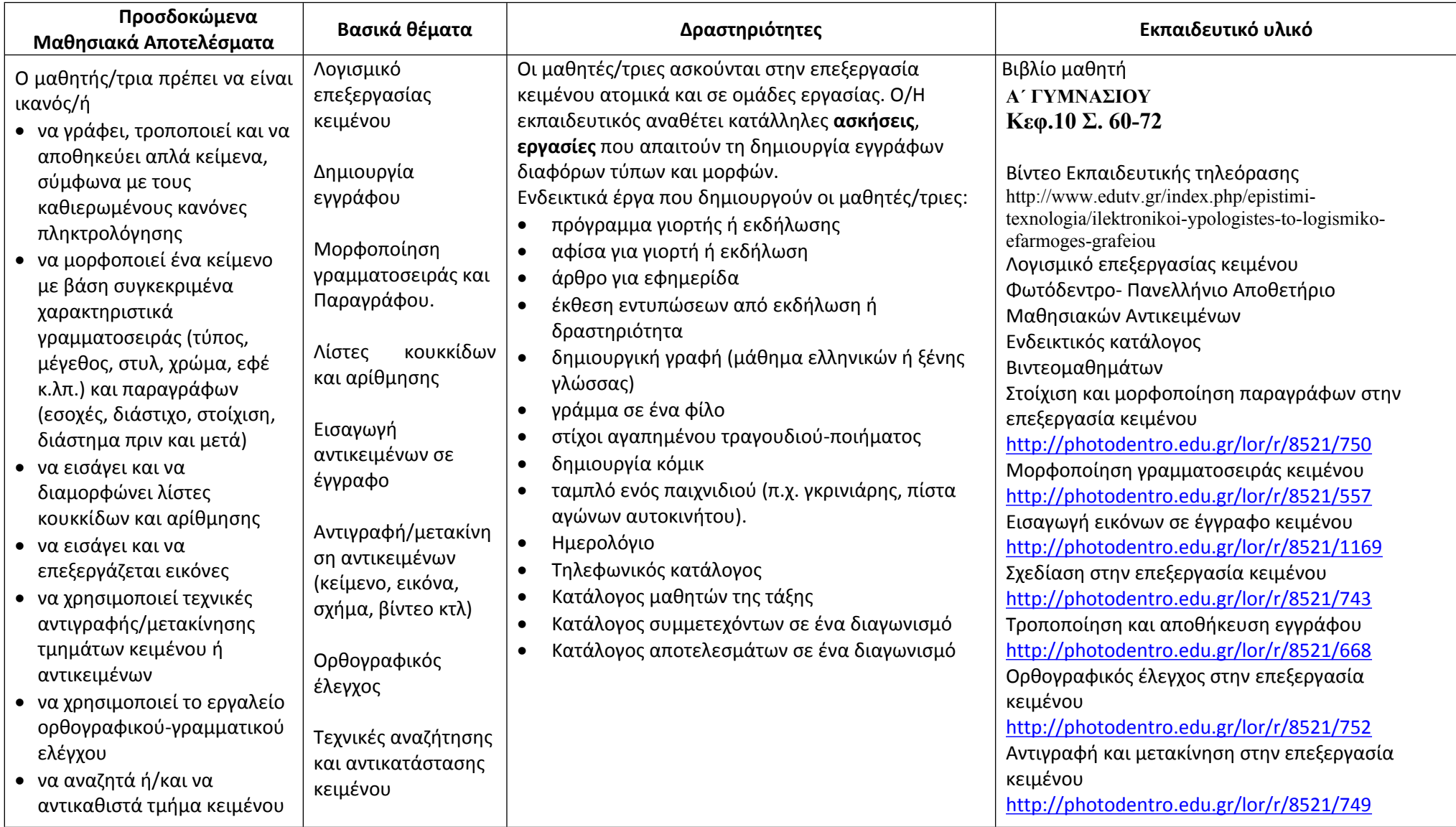

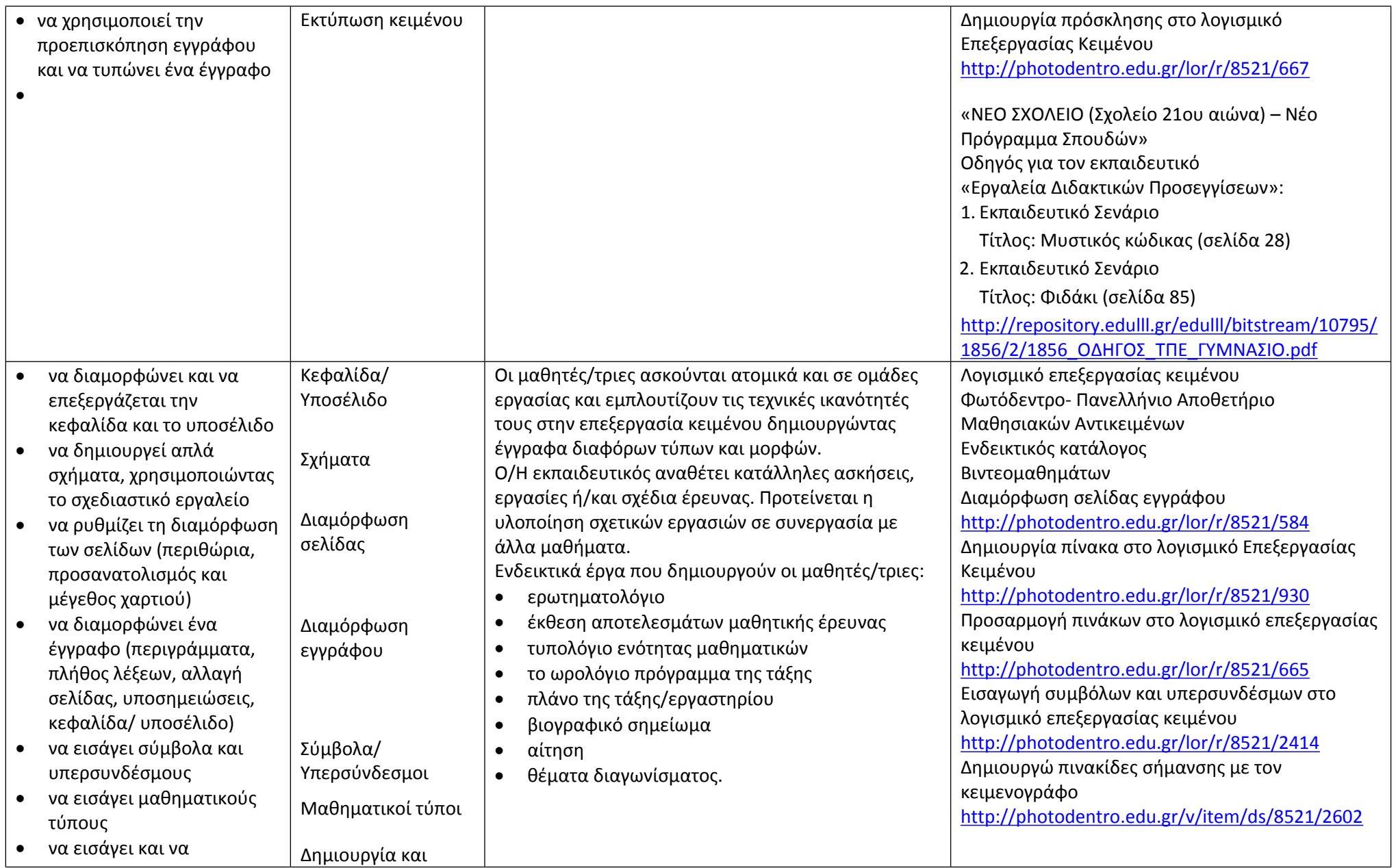

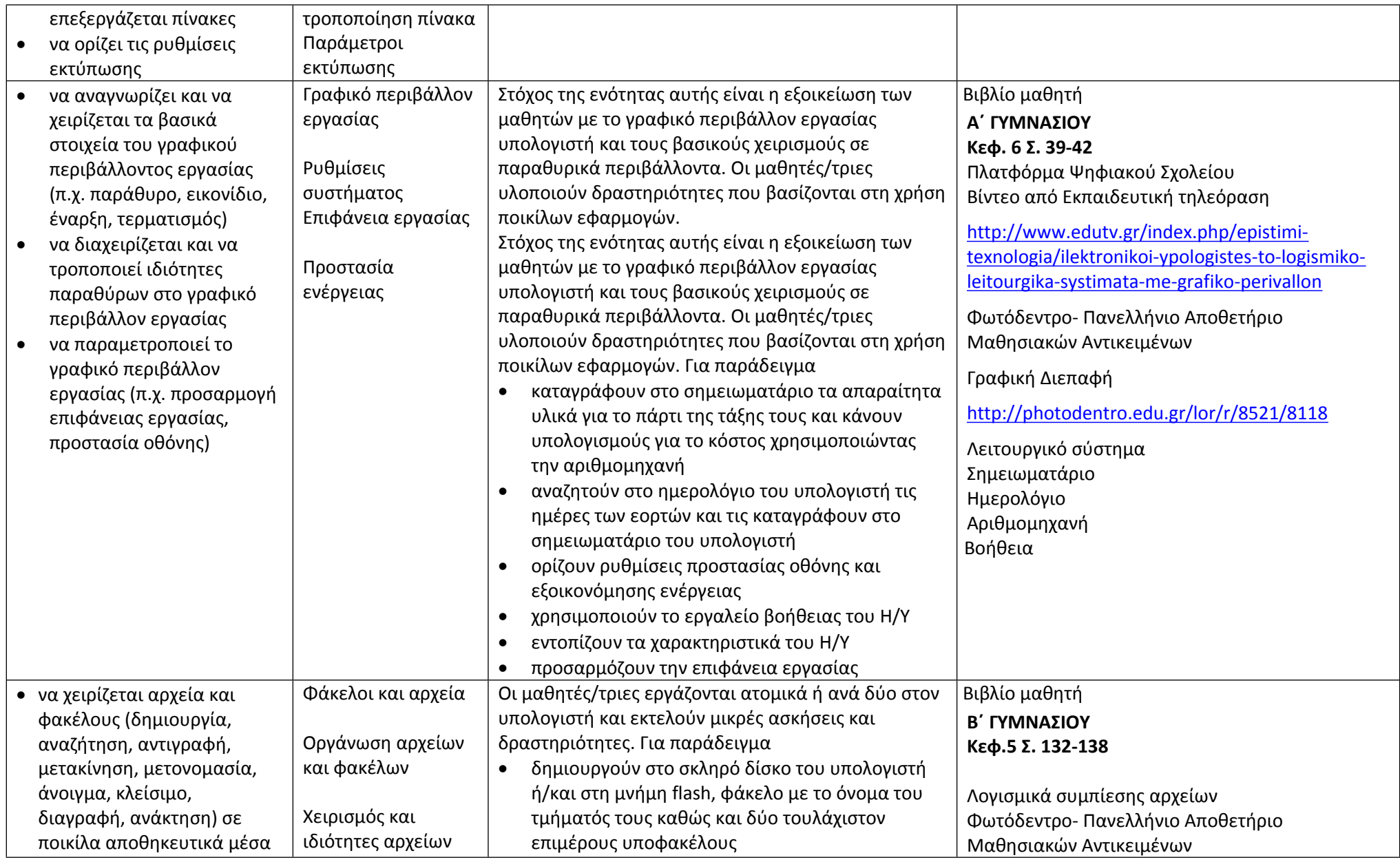

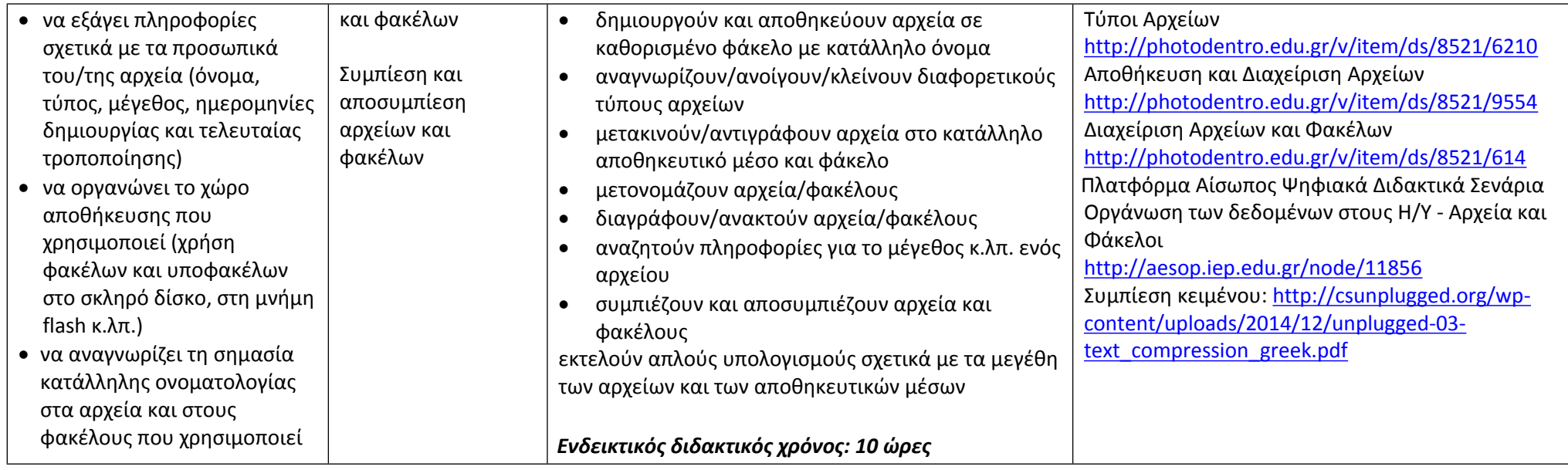

#### *Αναζητώ πληροφορίες και επικοινωνώ* **- Γνωρίζω το Διαδίκτυο και επικοινωνώ (Ενδεικτικός διδακτικός χρόνος: 10 ώρες)**

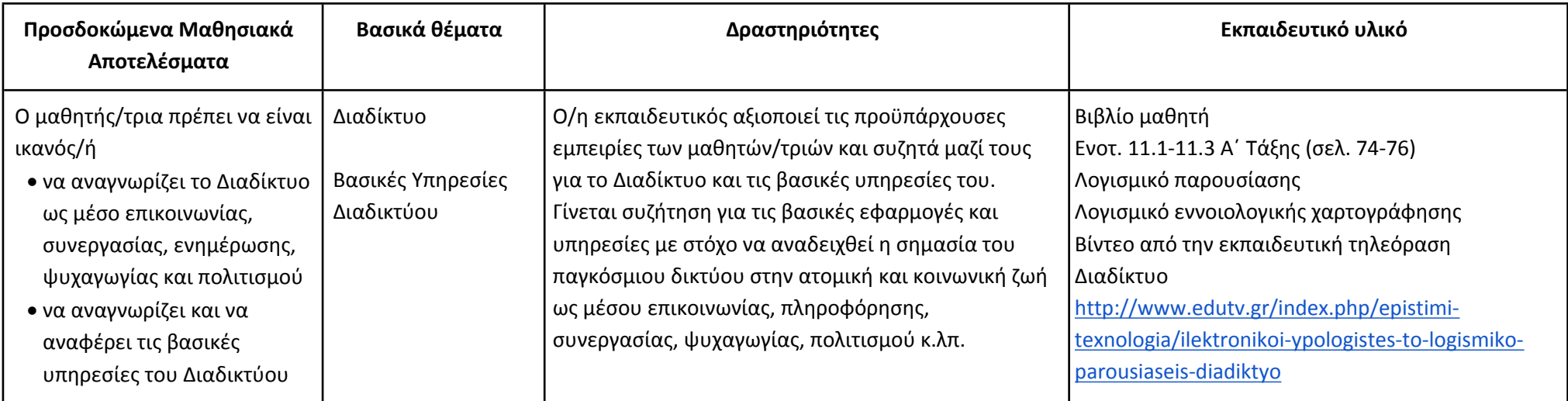

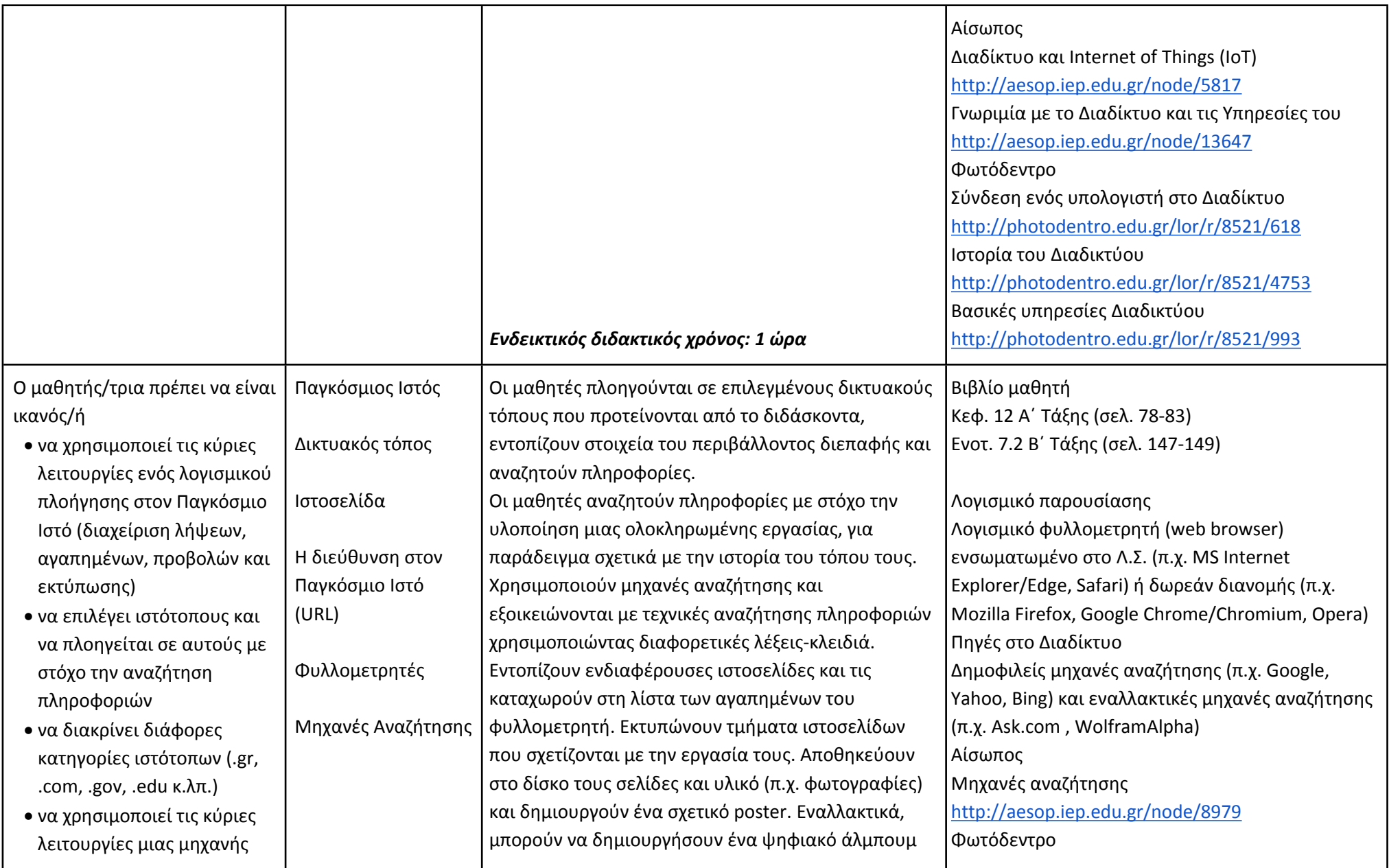

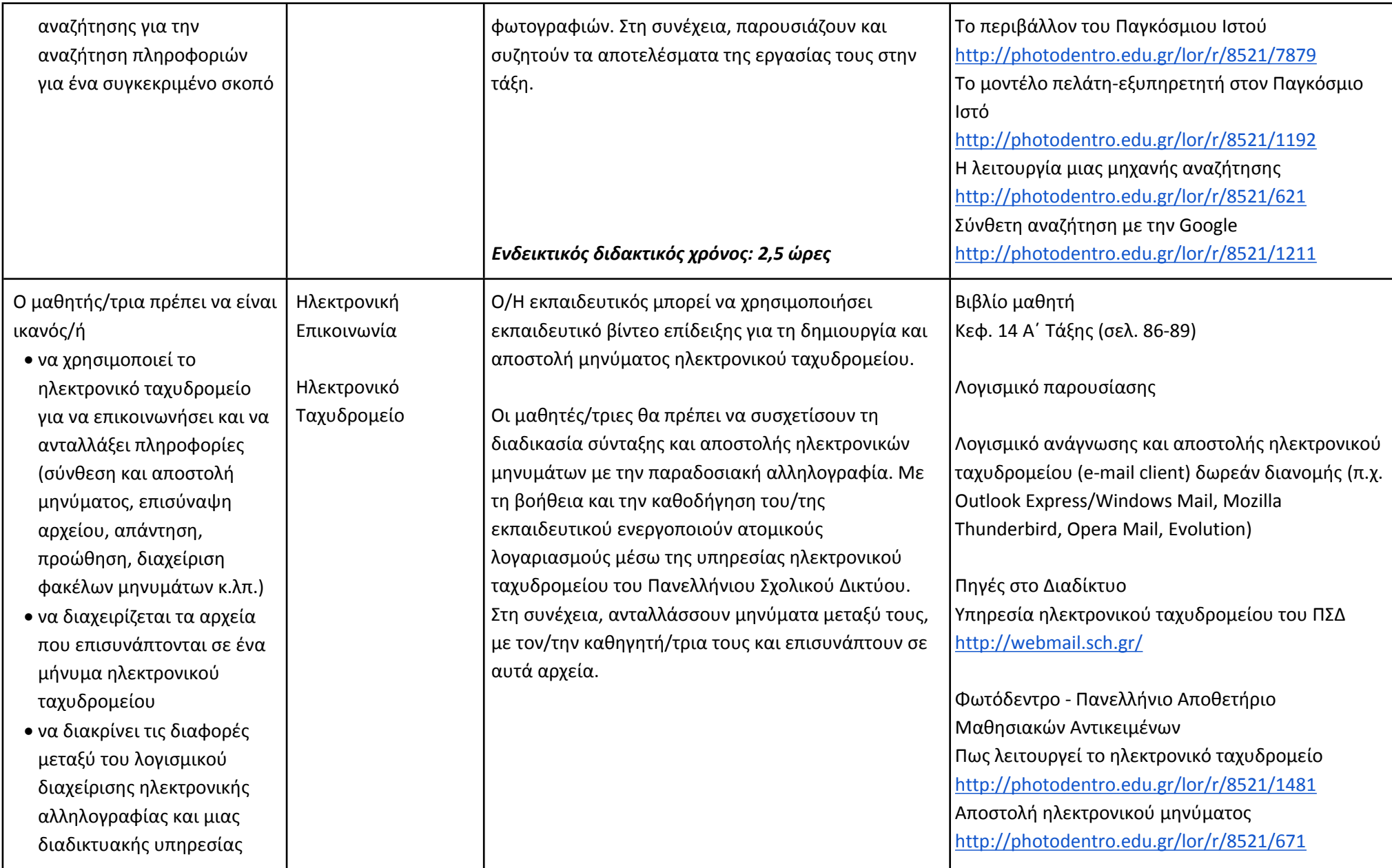

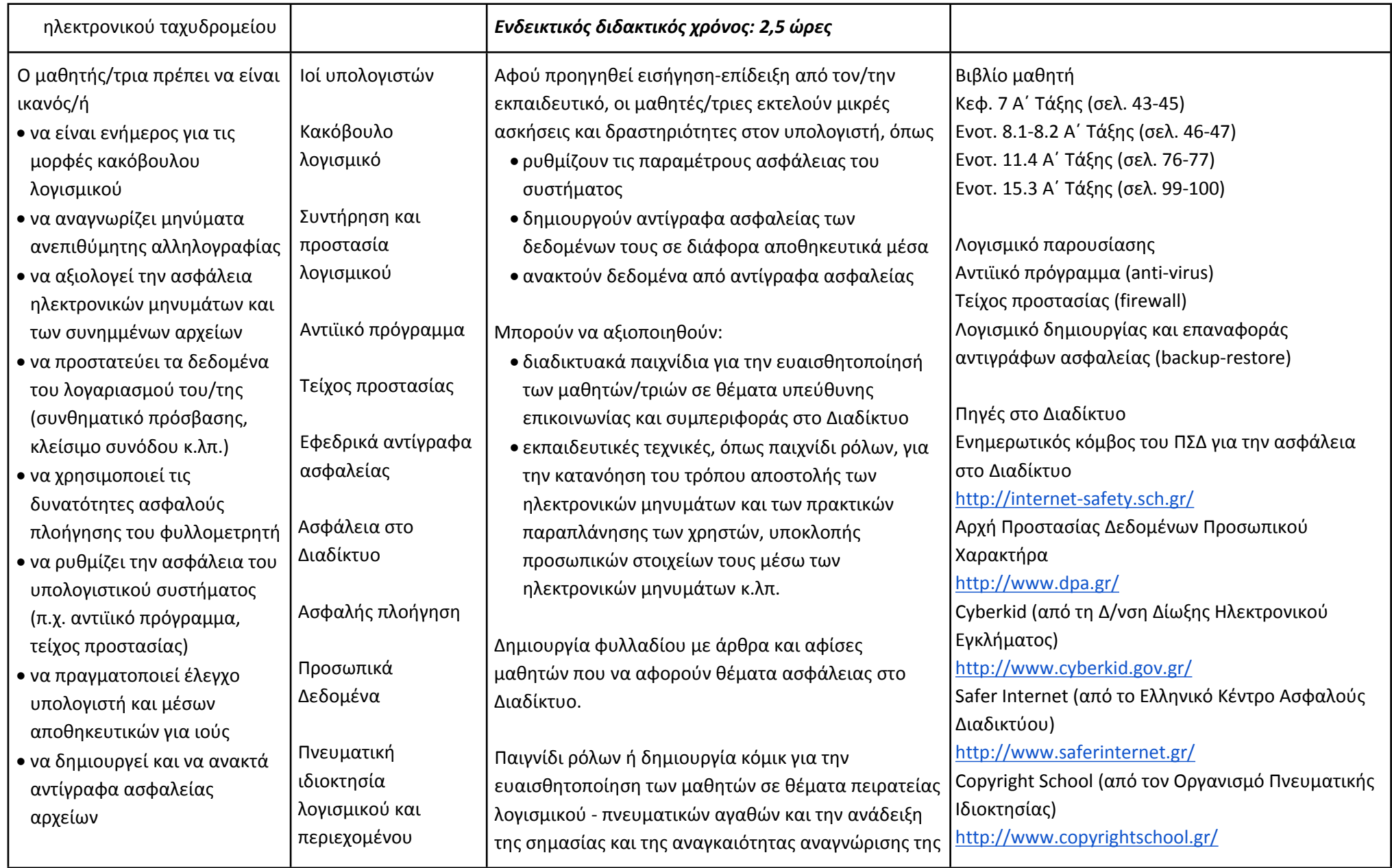

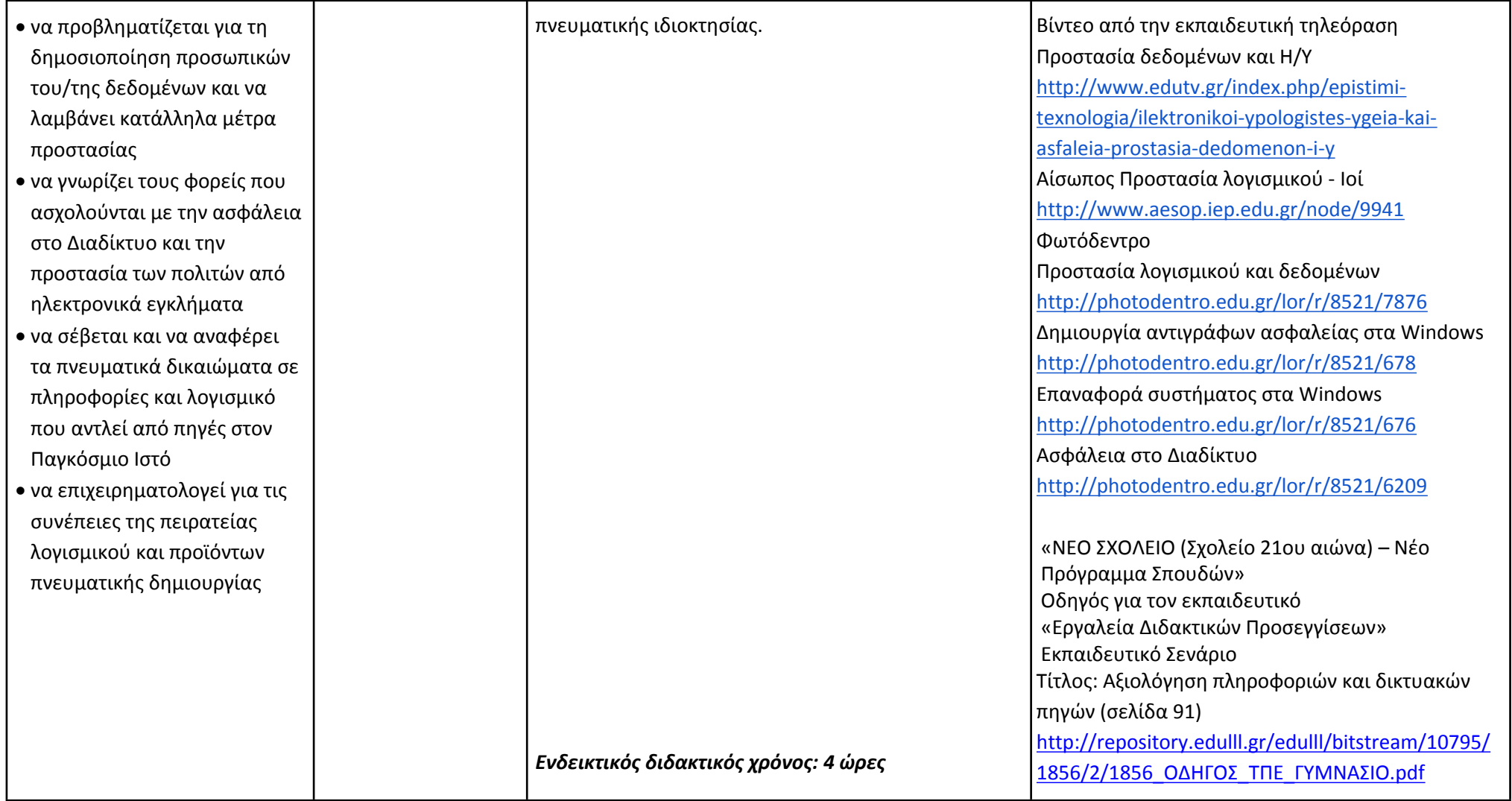

#### *Διερευνώ, ανακαλύπτω και λύνω προβλήματα* **(Ενδεικτικός διδακτικός χρόνος: 14 ώρες)**

# **Προγραμματίζω υπολογιστικές συσκευές**

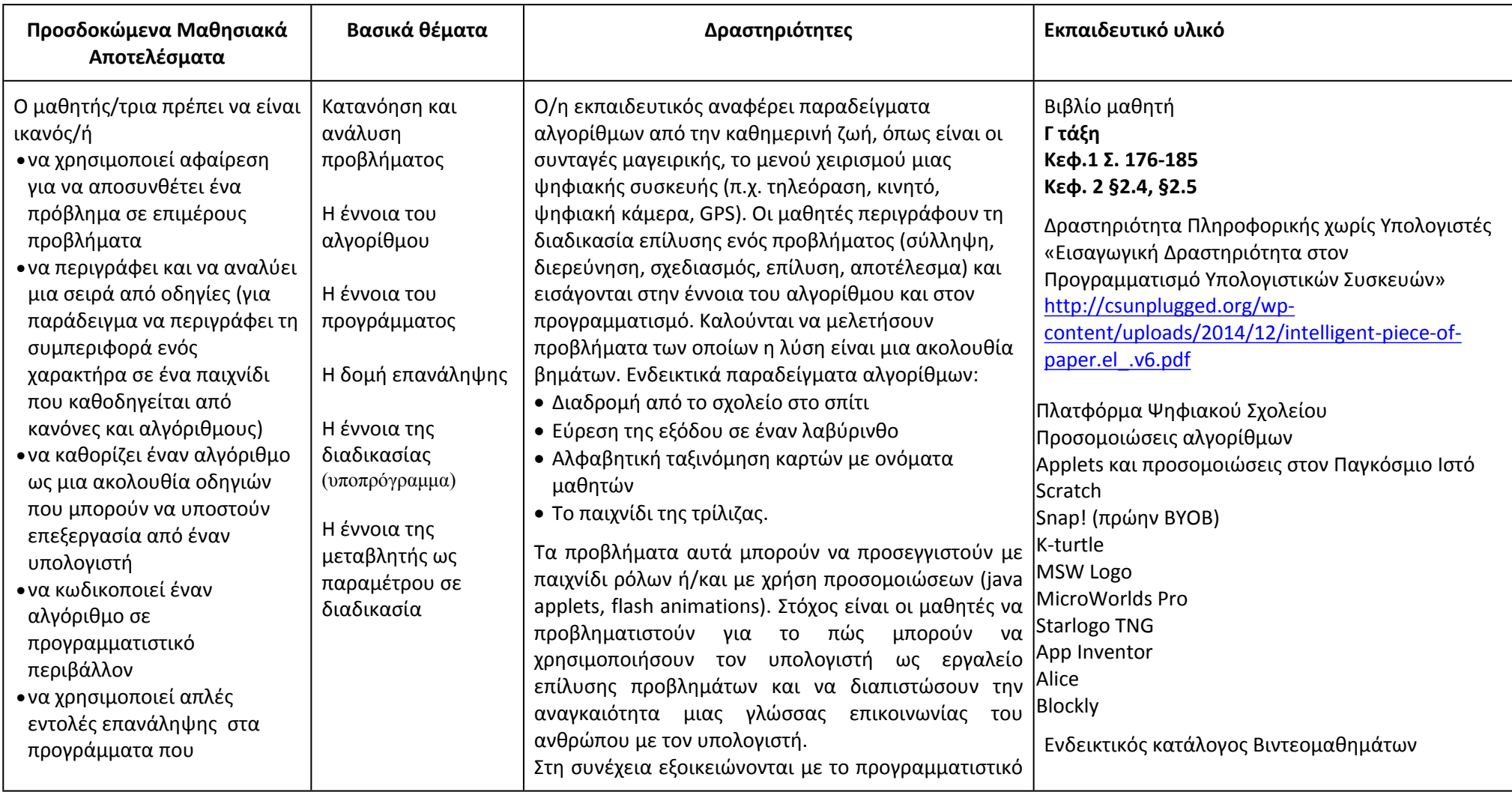

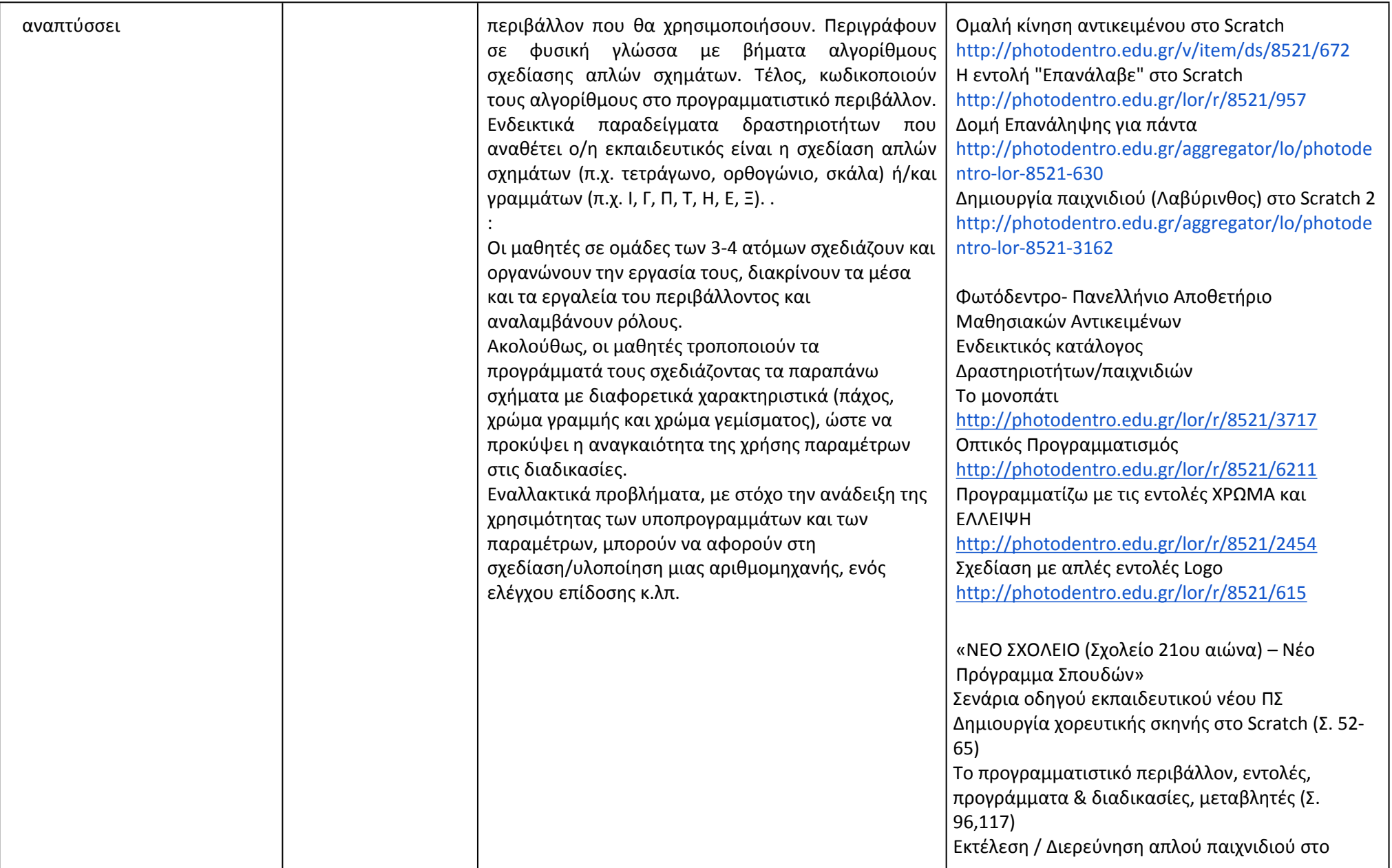

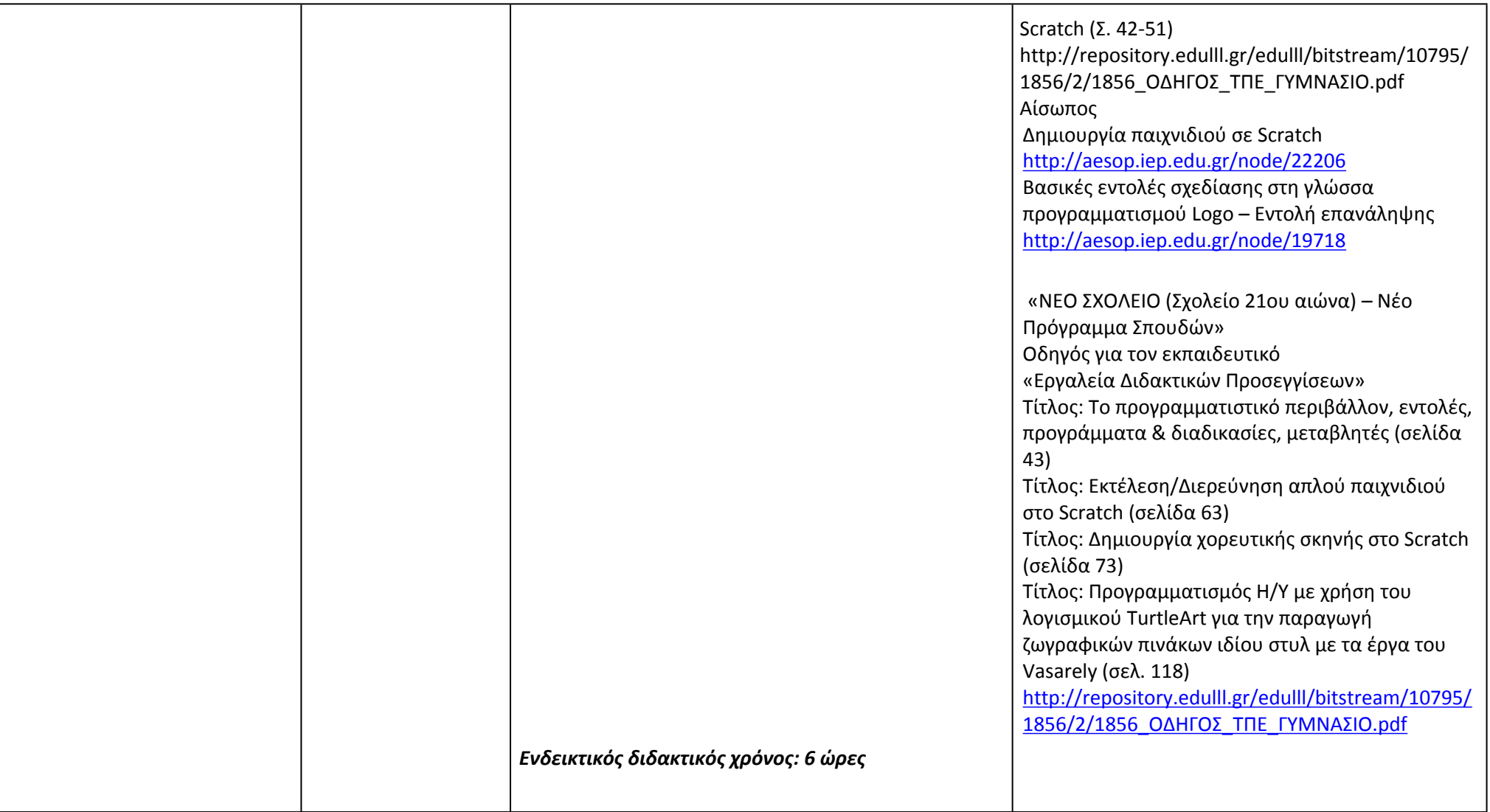

# *Λύνω προβλήματα με Υπολογιστικά Φύλλα*

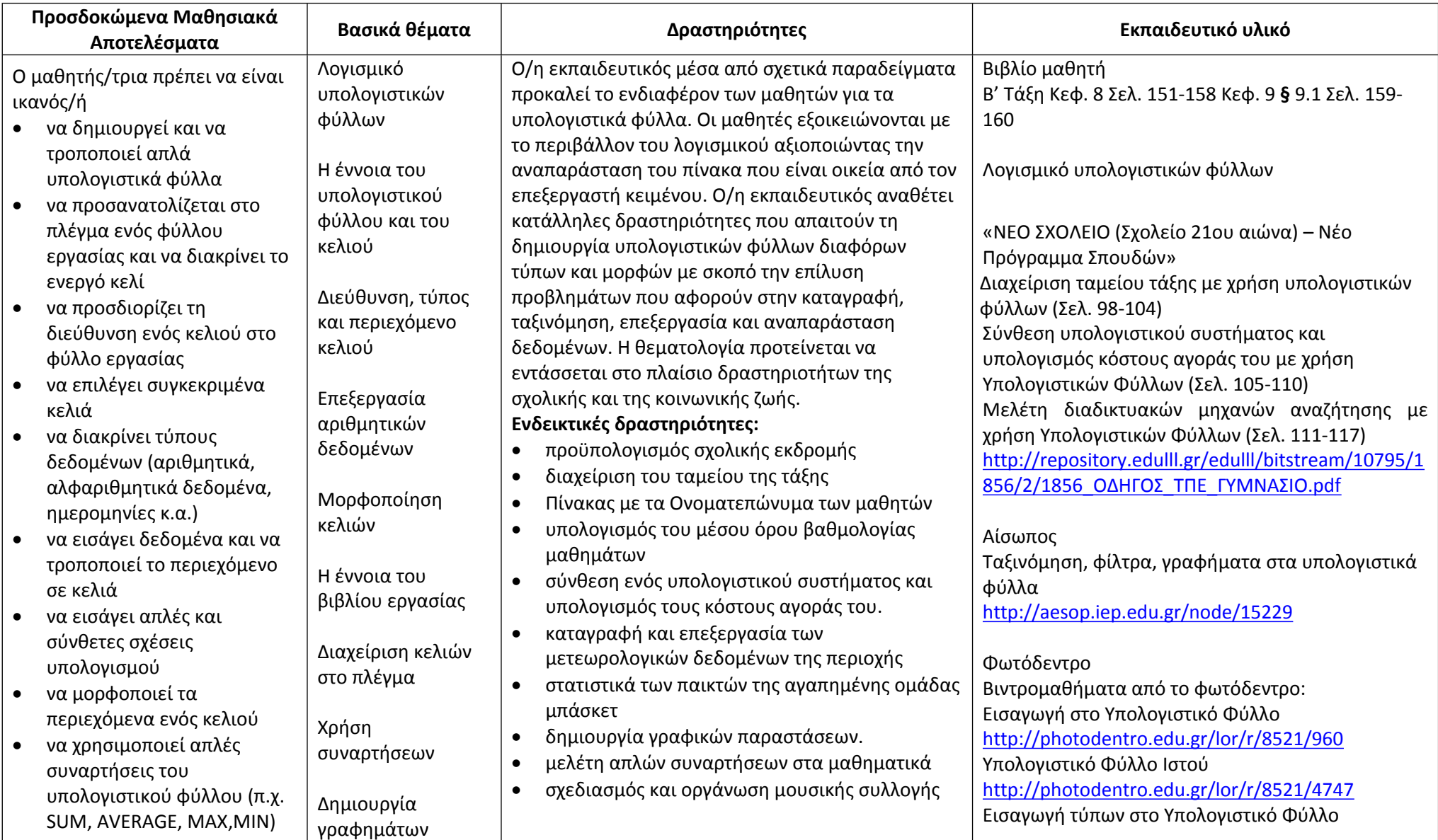

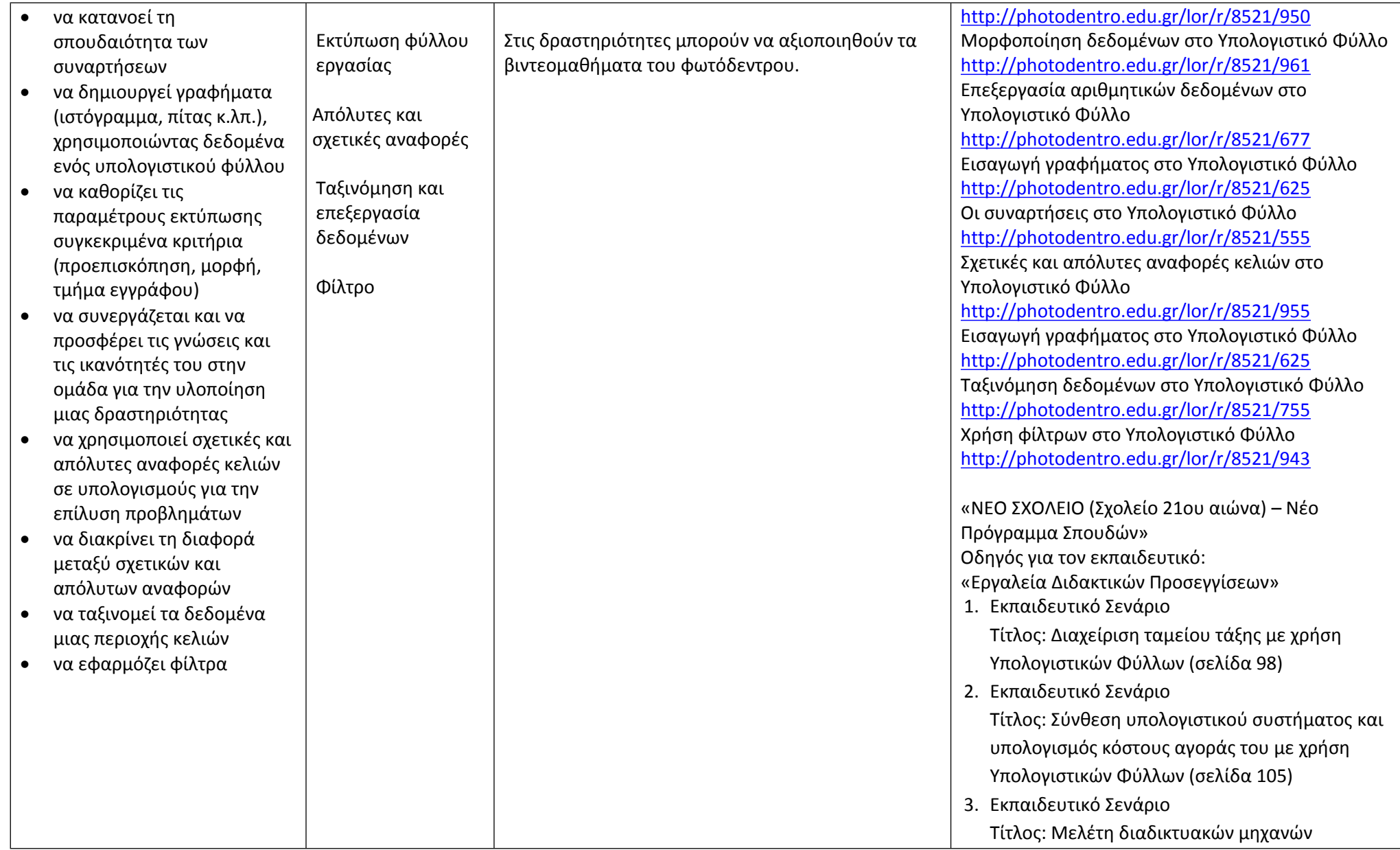

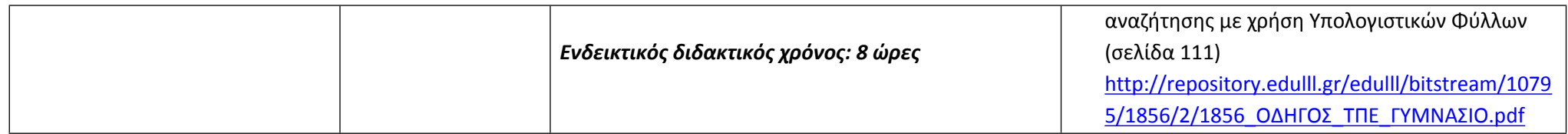

## *Δημιουργώ, παρουσιάζω, επικοινωνώ και συνεργάζομαι* **(Ενδεικτικός διδακτικός χρόνος: 12 ώρες)**

# **Δημιουργώ και εκφράζομαι με πολυμέσα**

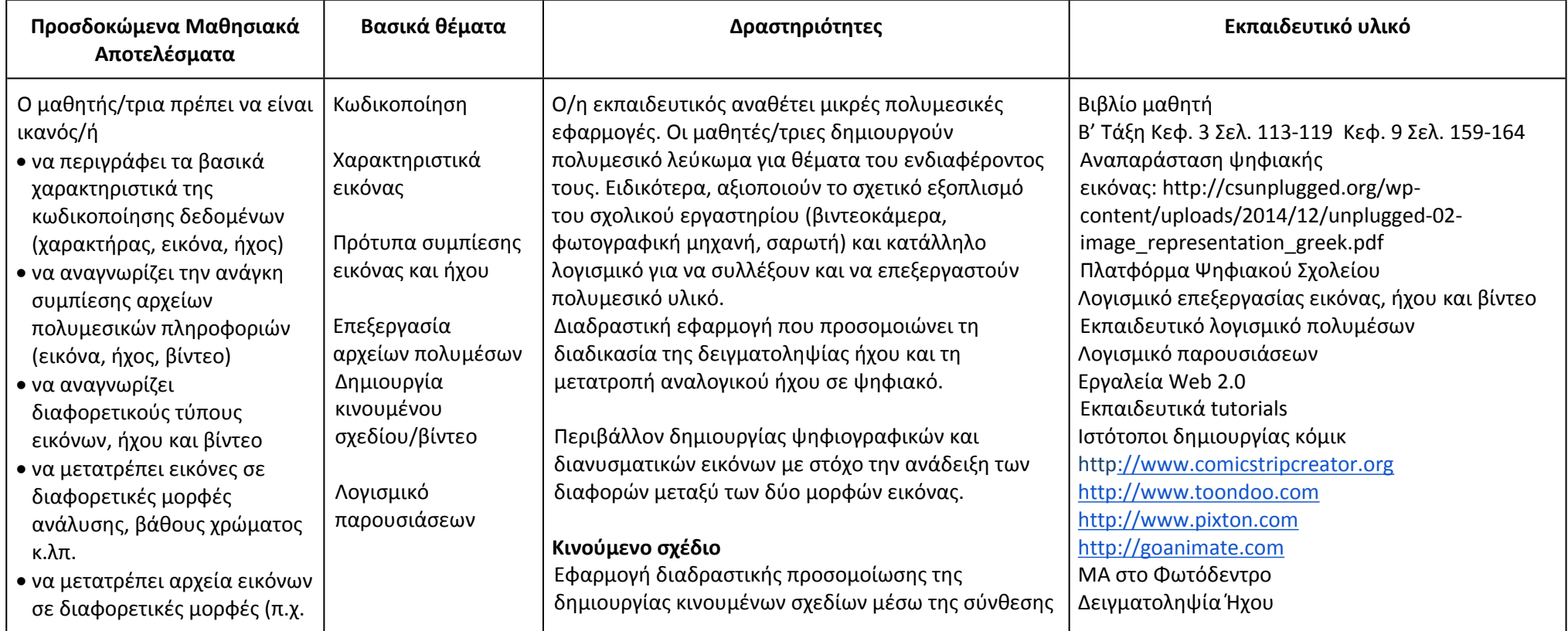

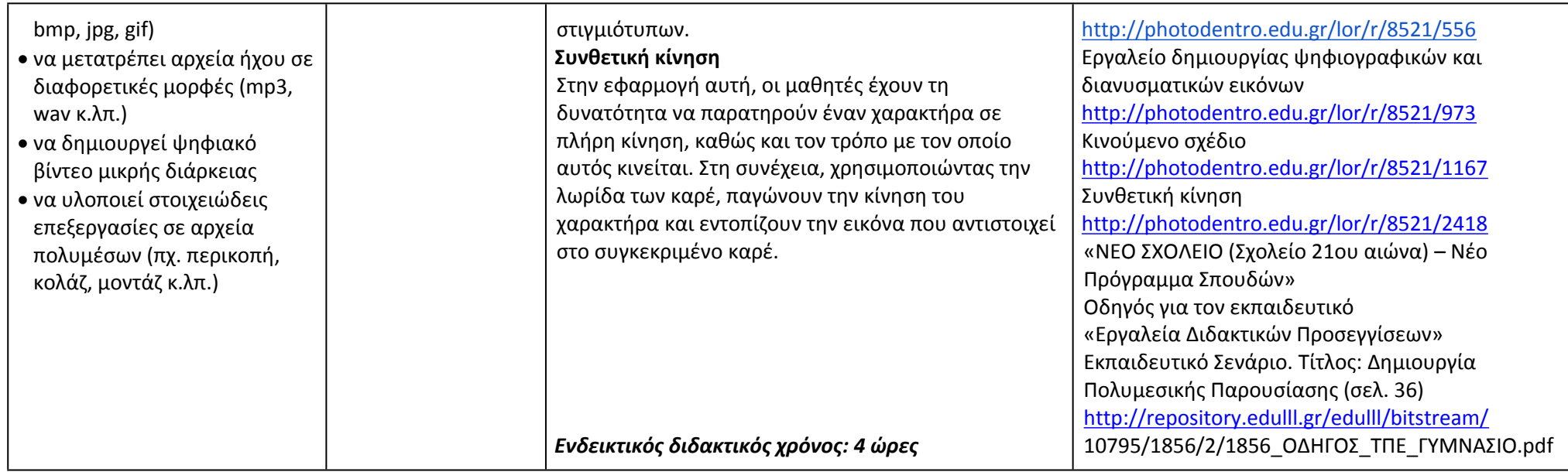

# **Δημιουργώ και εκφράζομαι με παρουσιάσεις**

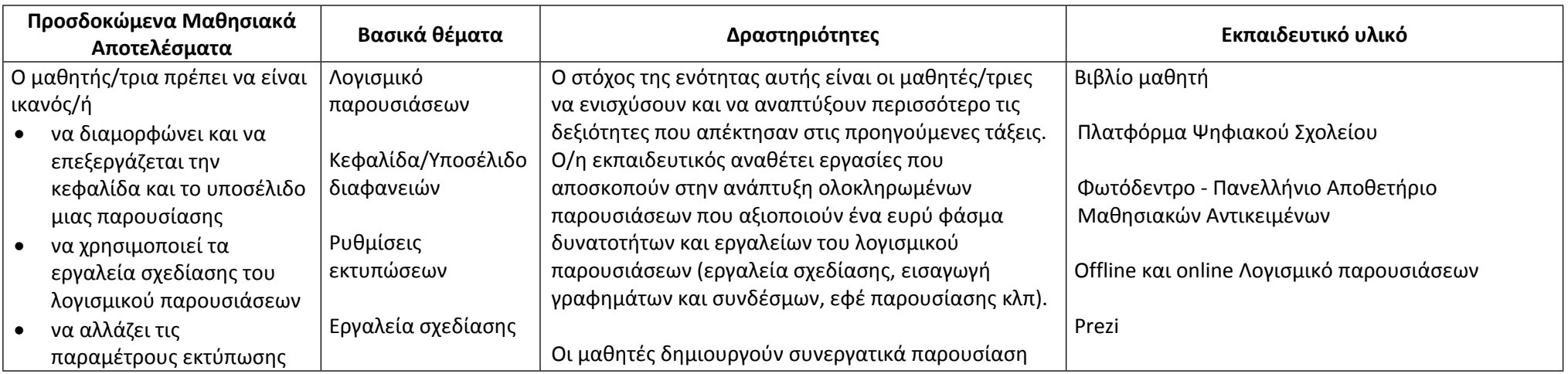

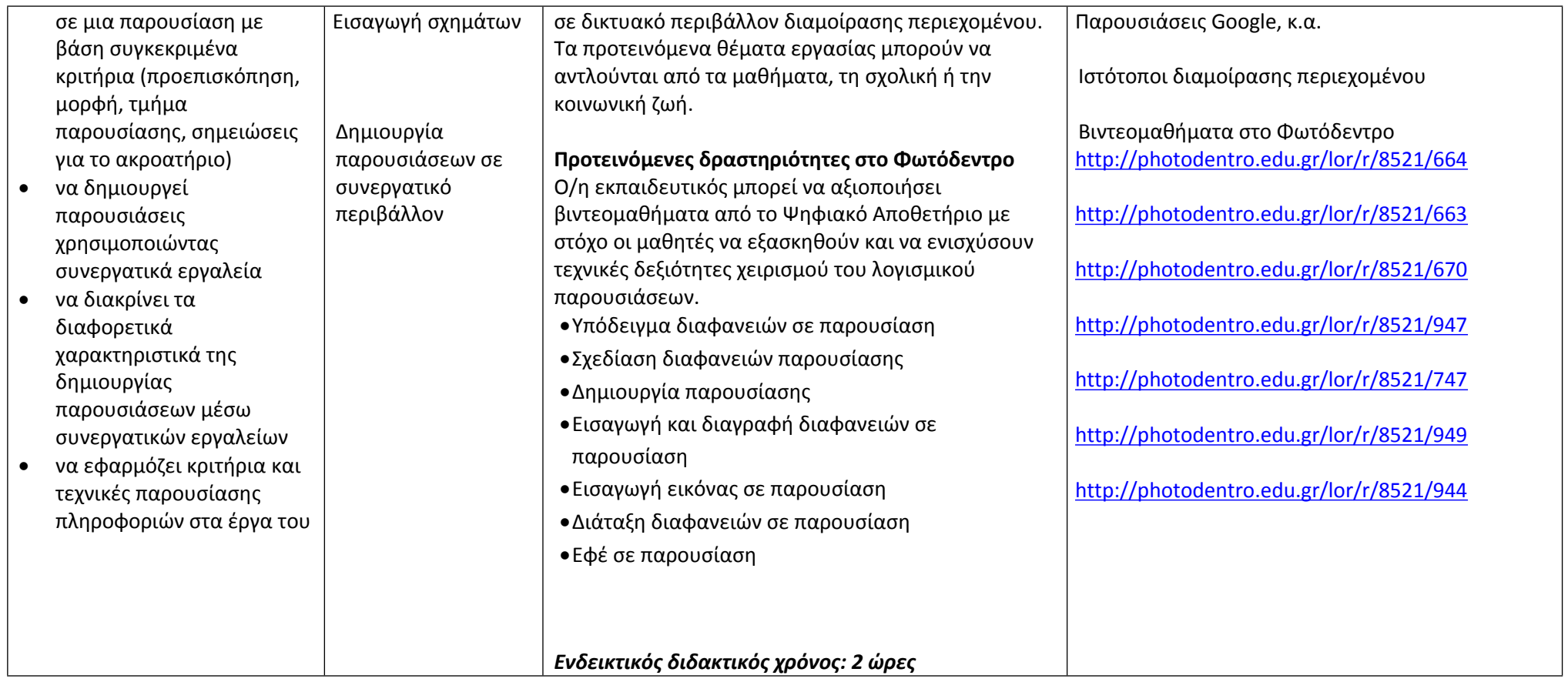

# **Διερευνώ και συνεργάζομαι μέσω του Διαδικτύου**

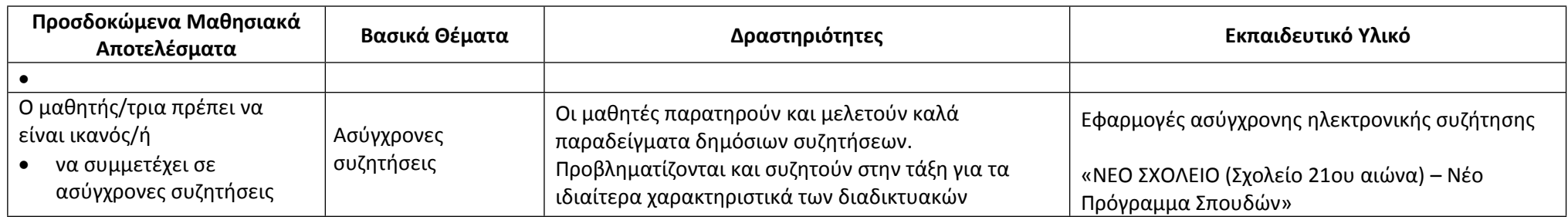

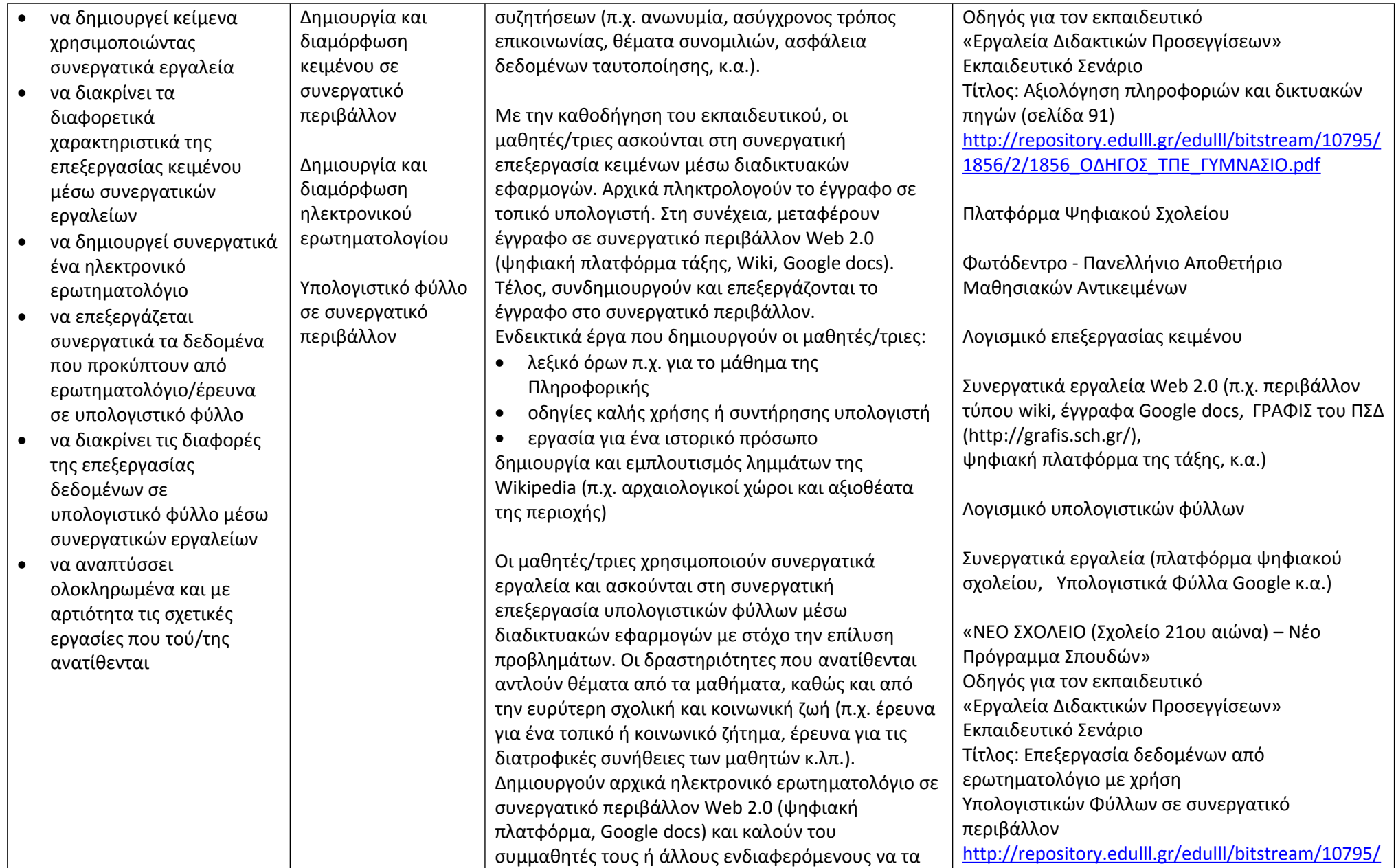

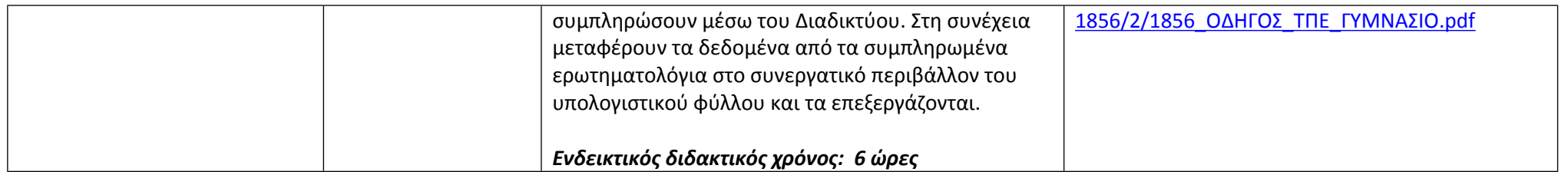

**Οι διδάσκοντες/ουσες να ενημερωθούν ενυπόγραφα.**

#### **Ο ΥΠΟΥΡΓΟΣ ΠΑΙΔΕΙΑΣ, ΕΡΕΥΝΑΣ ΚΑΙ ΘΡΗΣΚΕΥΜΑΤΩΝ**

#### **ΚΩΝΣΤΑΝΤΙΝΟΣ ΓΑΒΡΟΓΛΟΥ**

#### **Εσωτ. Διανομή**

- Γραφείο Υπουργού
- Γραφείο Γενικού Γραμματέα
- Δ/νση Σπουδών, Προγρ/των & Οργάνωσης Δ.Ε., Τμ. Α΄
- Αυτ. Δ/νση Παιδείας, Ομογ., Διαπολ. Εκπ/σης, Ξένων και Μειον. Σχολείων
- Διεύθυνση Θρησκευτικής Εκπ/σης
- Δ/νση Ειδικής Αγωγής και Εκπ/σης